# <span id="page-0-0"></span>Package 'DelayedMatrixStats'

April 11, 2018

Type Package

Title Functions that Apply to Rows and Columns of 'DelayedMatrix' **Objects** 

Version 1.0.3

Author Peter Hickey <peter.hickey@gmail.com>

Maintainer Peter Hickey <peter.hickey@gmail.com>

Description A port of the 'matrixStats' API for use with DelayedMatrix objects from the 'DelayedArray' package. High-performing functions operating on rows and columns of DelayedMatrix objects, e.g. col / rowMedians(), col / rowRanks(), and col / rowSds(). Functions optimized per data type and for subsetted calculations such that both memory usage and processing time is minimized.

License MIT + file LICENSE

Encoding UTF-8

LazyData true

Roxygen list(markdown = TRUE)

RoxygenNote 6.0.1

Depends DelayedArray

Imports methods, matrixStats (>= 0.53.1), Matrix, S4Vectors, IRanges

Suggests testthat, HDF5Array, knitr, rmarkdown, covr, BiocStyle, microbenchmark, profmem

VignetteBuilder knitr

URL <https://github.com/PeteHaitch/DelayedMatrixStats>

BugReports <https://github.com/PeteHaitch/DelayedMatrixStats/issues>

biocViews Infrastructure, DataRepresentation, Software

NeedsCompilation no

# R topics documented:

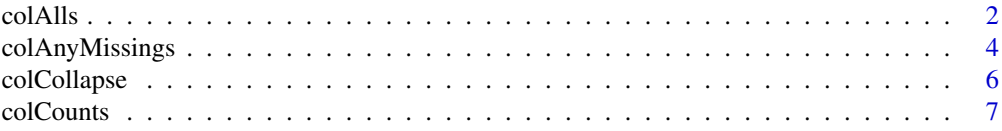

#### <span id="page-1-0"></span>2 colAlls

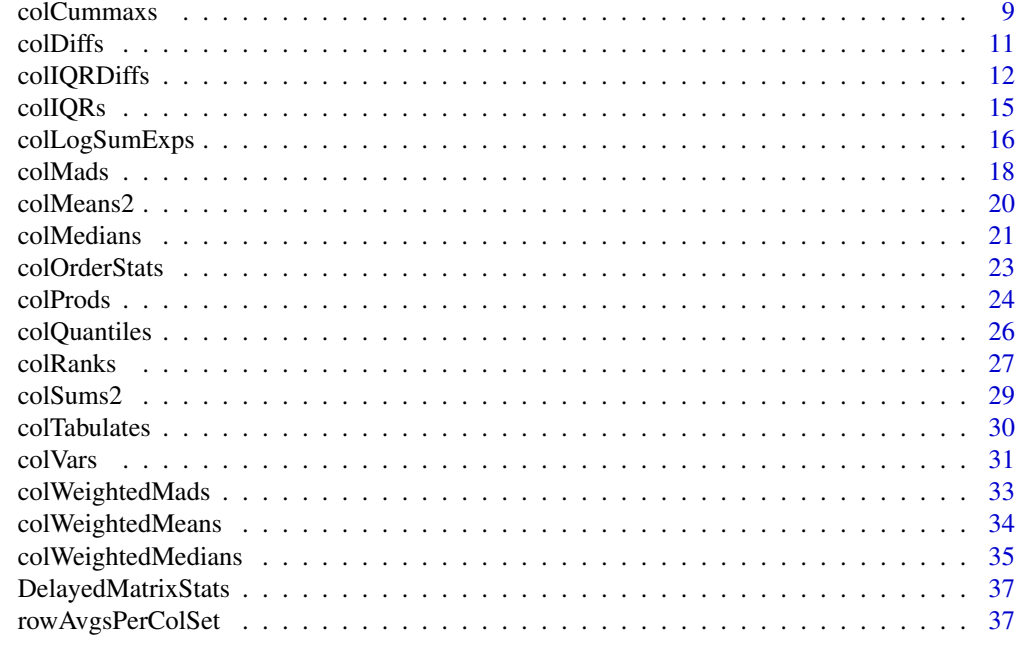

## **Index** [39](#page-38-0)

colAlls *Checks if a value exists / does not exist in each row (column) of a matrix*

## Description

Checks if a value exists / does not exist in each row (column) of a matrix.

```
colAlls(x, rows = NULL, cols = NULL, value = TRUE, na.rm = FALSE,
 dim. = dim(x), \ldots)colAns(x, rows = NULL, cols = NULL, value = TRUE, na.rm = FALSE,dim. = dim(x), \ldots)rowalls(x, rows = NULL, cols = NULL, value = TRUE, na.rm = FALSE,dim. = dim(x), \ldots)rowAnys(x, rows = NULL, cols = NULL, value = TRUE, na.rm = FALSE,
 dim. = dim(x), ...## S4 method for signature 'DelayedMatrix'
collalls(x, rows = NULL, cols = NULL,value = TRUE, na.rm = FALSE, dim. = dim(x),
  force_block_processing = FALSE, ...)
## S4 method for signature 'DelayedMatrix'
colAns(x, rows = NULL, cols = NULL,
```
#### <span id="page-2-0"></span>colAlls 3

```
value = TRUE, na.rm = FALSE, dim. = dim(x),
  force\_block\_processing = FALSE, ...## S4 method for signature 'DelayedMatrix'
rowalls(x, rows = NULL, cols = NULL,value = TRUE, na.rm = FALSE, dim. = dim(x),
  force_block_processing = FALSE, ...)
## S4 method for signature 'DelayedMatrix'
rowAnys(x, rows = NULL, cols = NULL,value = TRUE, na.rm = FALSE, dim. = dim(x),
  force\_block\_processing = FALSE, ...
```
#### Arguments

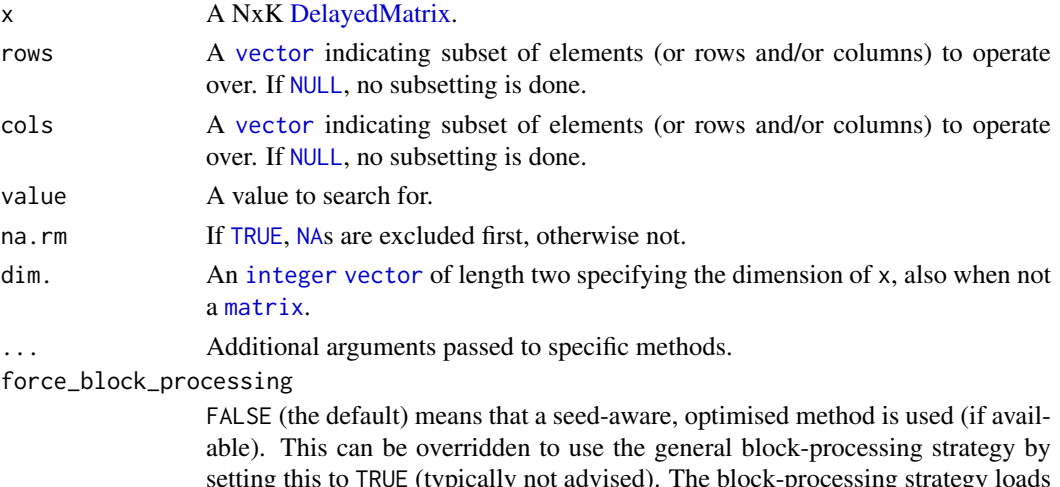

setting this to TRUE (typically not advised). The block-processing strategy loads one or more (depending on getOption("DelayedArray.block.size")) columns (colFoo()) or rows (rowFoo()) into memory as an ordinary [base::array.](#page-0-0)

## Details

These functions takes either a matrix or a vector as input. If a vector, then argument dim. must be specified and fulfill prod(dim.) == length(x). The result will be identical to the results obtained when passing matrix(x, nrow = dim.[1L], ncol = dim.[2L]), but avoids having to temporarily create/allocate a matrix, if only such is needed only for these calculations.

## Value

rowAlls() (colAlls()) returns an [logical](#page-0-0) [vector](#page-0-0) of length N (K). Analogously for rowAnys() (rowAlls()).

#### Logical value

When value is logical, the result is as if the function is applied on as  $logical(x)$ . More specifically, if x is numeric, then all zeros are treates as FALSE, non-zero values as TRUE, and all missing values as NA.

When value is logical, the result is as if the function is applied on as  $l$  logical $(x)$ . More specifically, if x is numeric, then all zeros are treates as FALSE, non-zero values as TRUE, and all missing values as NA.

#### See Also

rowCounts

#### Examples

```
# A DelayedMatrix with a 'matrix' seed
dm_matrix <- DelayedArray(matrix(c(rep(1L, 5),
                                   as.integer((0:4) ^ 2),
                                   seq(-5L, -1L, 1L)),
                                 ncol = 3)# A DelayedMatrix with a 'SolidRleArraySeed' seed
dm_Rle <- RleArray(Rle(c(rep(1L, 5),
                         as.integer((0:4) ^ 2),
                         seq(-5L, -1L, 1L))),
                   dim = c(5, 3))colAlls(dm_matrix, value = 1)
colAnys(dm_matrix, value = 2)
rowAlls(dm_Rle, value = 1)
rowAnys(dm_Rle, value = 2)
```
colAnyMissings *Checks if there are any missing values in an object or not*

## Description

Checks if there are any missing values in an object or not. *Please use* base::anyNA() *instead of* anyMissing()*,* colAnyNAs() *instead of* colAnyMissings()*, and* rowAnyNAs() *instead of* rowAnyMissings()*.*

```
colAnyMissings(x, rows = NULL, cols = NULL, ...)colAnyNAs(x, rows = NULL, cols = NULL, ...)rowAnyMissings(x, rows = NULL, \text{cols} = \text{NULL}, \ldots)
rowAnyNAs(x, rows = NULL, cols = NULL, ...)## S4 method for signature 'DelayedMatrix'
colAnyMissings(x, rows = NULL, cols = NULL,
  force_block_processing = FALSE, ...)
## S4 method for signature 'DelayedMatrix'
colAnyNAs(x, rows = NULL, cols = NULL,force_block_processing = FALSE, ...)
## S4 method for signature 'DelayedMatrix'
rowAnyMissings(x, rows = NULL, cols = NULL,
  force_block_processing = FALSE, ...)
## S4 method for signature 'DelayedMatrix'
```
<span id="page-3-0"></span>

#### <span id="page-4-0"></span>colAnyMissings 5

```
rowAnyNAs(x, rows = NULL, coils = NULL,force_block_processing = FALSE, ...)
```
## Arguments

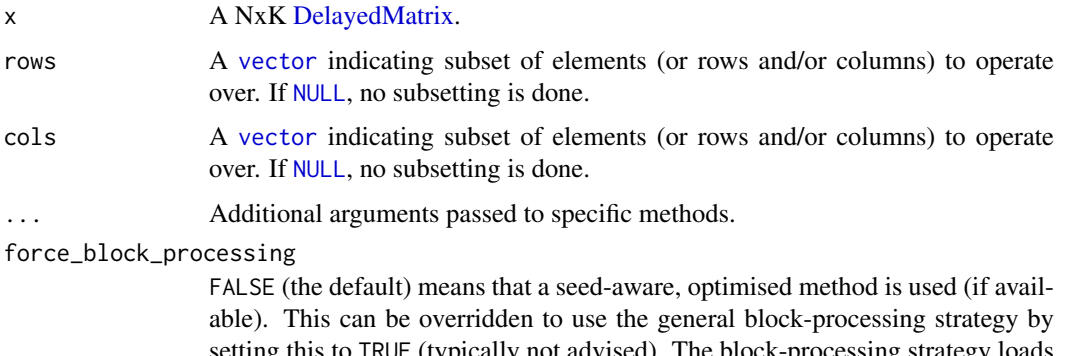

setting this to TRUE (typically not advised). The block-processing strategy loads one or more (depending on getOption("DelayedArray.block.size")) columns (colFoo()) or rows (rowFoo()) into memory as an ordinary [base::array.](#page-0-0)

## Details

The implementation of this method is optimized for both speed and memory. The method will return [TRUE](#page-0-0) as soon as a missing value is detected.

#### Value

Returns [TRUE](#page-0-0) if a missing value was detected, otherwise [FALSE](#page-0-0).

#### See Also

Starting with R  $v3.1.0$ , there is any NA $(v)$  in the **base**, which provides the same functionality as anyMissing().

## Examples

```
# A DelayedMatrix with a 'matrix' seed
dm_matrix <- DelayedArray(matrix(c(rep(1L, 5),
                                  as.integer((0:4) ^ 2),
                                  seq(-5L, -1L, 1L)),
                                 ncol = 3)# A DelayedMatrix with a 'HDF5ArraySeed' seed
# NOTE: Requires that the HDF5Array package is installed
library(HDF5Array)
dm_HDF5 <- writeHDF5Array(matrix(c(rep(1L, 5),
                                   as.integer((0:4) ^ 2),
                                   seq(-5L, -1L, 1L)),
                                 ncol = 3)dm_matrix[dm_matrix > 3] <- NA
colAnyNAs(dm_matrix)
dm_HDF5[dm_HDF5 > 3] <- NA
```

```
rowAnyNAs(dm_HDF5)
```
#### Description

Extracts one cell per row (column) from a matrix. The implementation is optimized for memory and speed.

## Usage

```
colCollapse(x, idxs, cols = NULL, dim. = dim(x), ...)rowCollapse(x, idxs, rows = NULL, dim. = dim(x), ...)## S4 method for signature 'DelayedMatrix'
colCollapse(x, idxs, cols = NULL, dim. = dim(x),force_block_processing = FALSE, ...)
## S4 method for signature 'DelayedMatrix'
rowCollapse(x, idxs, rows = NULL, dim. = dim(x),
```

```
force_block_processing = FALSE, ...)
```
## Arguments

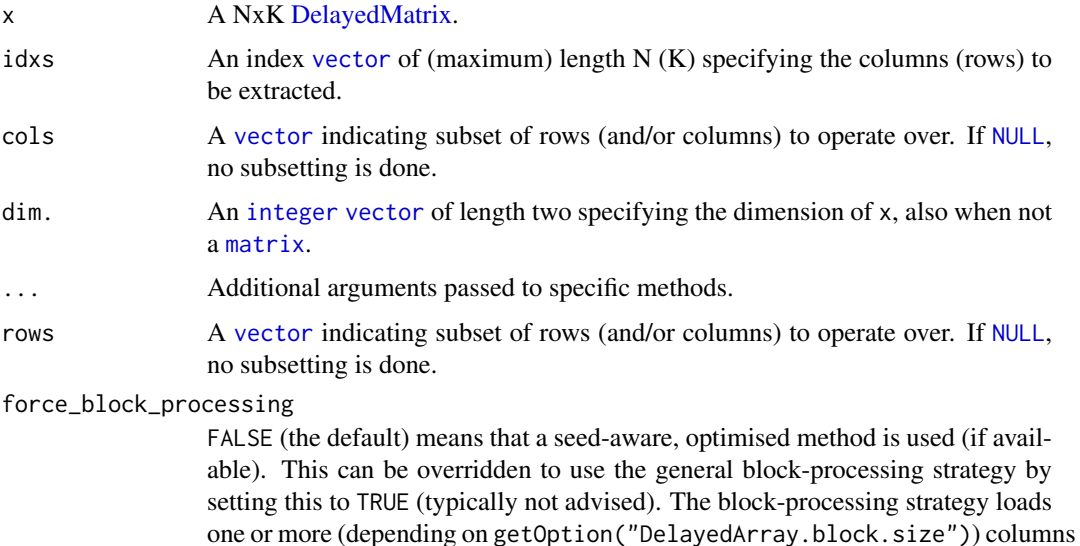

(colFoo()) or rows (rowFoo()) into memory as an ordinary [base::array.](#page-0-0)

#### Value

Returns a [vector](#page-0-0) of length N (K).

## See Also

*Matrix indexing* to index elements in matrices and arrays, cf. [\[](#page-0-0)().

#### <span id="page-6-0"></span>colCounts **7**

#### Examples

```
# A DelayedMatrix with a 'matrix' seed
dm_matrix <- DelayedArray(matrix(c(rep(1L, 5),
                                  as.integer((0:4) ^ 2),
                                  seq(-5L, -1L, 1L)),
                                ncol = 3)# A DelayedMatrix with a 'HDF5ArraySeed' seed
# NOTE: Requires that the HDF5Array package is installed
library(HDF5Array)
dm_HDF5 <- writeHDF5Array(matrix(c(rep(1L, 5),
                                  as.integer((0:4) ^ 2),
                                  seq(-5L, -1L, 1L)),
                                ncol = 3)# Extract the 4th row as a vector
# NOTE: An ordinary vector is returned regardless of the backend of
# the DelayedMatrix object
colCollapse(dm_matrix, 4)
colCollapse(dm_HDF5, 4)
# Extract the 2nd column as a vector
# NOTE: An ordinary vector is returned regardless of the backend of
# the DelayedMatrix object
rowCollapse(dm_matrix, 2)
rowCollapse(dm_HDF5, 2)
```
colCounts *Counts the number of occurrences of a specific value*

#### Description

The row- and column-wise functions take either a matrix or a vector as input. If a vector, then argument dim. must be specified and fulfill  $prod(dim.)$  == length(x). The result will be identical to the results obtained when passing matrix(x, nrow = dim. [1L], ncol = dim. [2L]), but avoids having to temporarily create/allocate a matrix, if only such is needed only for these calculations.

```
colcounts(x, rows = NULL, cols = NULL, value = TRUE, name = FALSE,dim. = dim(x), ...)
rowCounts(x, rows = NULL, cols = NULL, value = TRUE, na.rm = FALSE,dim. = dim(x), ...)
## S4 method for signature 'DelayedMatrix'
colcounts(x, rows = NULL, cols = NULL,value = TRUE, na.rm = FALSE, dim. = dim(x),
 force_block_processing = FALSE, ...)
## S4 method for signature 'DelayedMatrix'
rowCounts(x, rows = NULL, cols = NULL,value = TRUE, na.rm = FALSE, dim. = dim(x),
  force_block_processing = FALSE, ...)
```
#### <span id="page-7-0"></span>Arguments

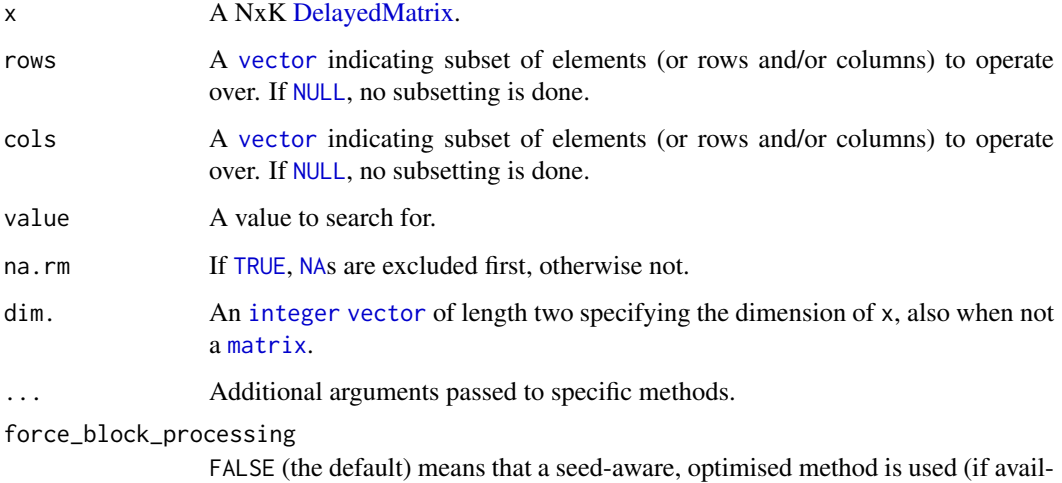

able). This can be overridden to use the general block-processing strategy by setting this to TRUE (typically not advised). The block-processing strategy loads one or more (depending on getOption("DelayedArray.block.size")) columns (colFoo()) or rows (rowFoo()) into memory as an ordinary [base::array.](#page-0-0)

## Value

rowCounts() (colCounts()) returns an [integer](#page-0-0) [vector](#page-0-0) of length N (K). count() returns a scalar of type [integer](#page-0-0) if the count is less than  $2^{\wedge}31-1$  (= .Machine\$integer.max) otherwise a scalar of type [double](#page-0-0).

#### See Also

rowAlls

## Examples

```
# A DelayedMatrix with a 'matrix' seed
dm_matrix <- DelayedArray(matrix(c(rep(1L, 5),
                                   as.integer((0:4) ^ 2),
                                   seq(-5L, -1L, 1L)),
                                 ncol = 3)# A DelayedMatrix with a 'DataFrame' seed
dm_DF <- DelayedArray(S4Vectors::DataFrame(C1 = rep(1L, 5),
                                           C2 = as.integer((0:4) ^ A 2),C3 = seq(-5L, -1L, 1L)))colCounts(dm_matrix, value = 1)
# Only count those in the first 4 rows
colCounts(dm_matrix, rows = 1:4, value = 1)
rowCounts(dm_DF, value = 5)
# Only count those in the odd-numbered rows of the 2nd column
rowCounts(dm_DF, rows = seq(1, nrow(dm_D), 2), cols = 2, value = 5)
```
<span id="page-8-0"></span>

#### Description

Cumulative sums, products, minima and maxima for each row (column) in a matrix.

```
colCummax(x, rows = NULL, cols = NULL, dim. = dim(x), ...)colCummins(x, rows = NULL, cols = NULL, dim. = dim(x), ...)colCumprods(x, rows = NULL, cols = NULL, dim. = dim(x), ...)colCumsums(x, rows = NULL, cols = NULL, dim. = dim(x), ...)rowCummax(x, rows = NULL, cols = NULL, dim. = dim(x), ...)rowCummins(x, rows = NULL, cols = NULL, dim. = dim(x), ...)rowCumprods(x, rows = NULL, coils = NULL, dim. = dim(x), ...)rowCumsums(x, rows = NULL, coils = NULL, dim. = dim(x), ...)## S4 method for signature 'DelayedMatrix'
colCummax(x, rows = NULL, cols = NULL,dim. = dim(x), force_block_processing = FALSE, ...)
## S4 method for signature 'DelayedMatrix'
colCummins(x, rows = NULL, cols = NULL,dim. = dim(x), force_block_processing = FALSE, ...)
## S4 method for signature 'DelayedMatrix'
colCumprod(s, rows = NULL, cols = NULL,dim. = dim(x), force_block_processing = FALSE, ...)
## S4 method for signature 'DelayedMatrix'
colCumsums(x, rows = NULL, cols = NULL,dim. = dim(x), force_block_processing = FALSE, ...)
## S4 method for signature 'DelayedMatrix'
rowCummax(x, rows = NULL, cols = NULL,dim. = dim(x), force_block_processing = FALSE, ...)
## S4 method for signature 'DelayedMatrix'
rowCummins(x, rows = NULL, cols = NULL,dim. = dim(x), force_block_processing = FALSE, ...)
## S4 method for signature 'DelayedMatrix'
```
#### <span id="page-9-0"></span>10 colCummaxs collection of the collection of the collection of the collection of the collection of the collection of the collection of the collection of the collection of the collection of the collection of the collection

```
rowCumprods(x, rows = NULL, cols = NULL,dim. = dim(x), force_block_processing = FALSE, ...)
## S4 method for signature 'DelayedMatrix'
rowCumsums(x, rows = NULL, cols = NULL,dim. = dim(x), force_block_processing = FALSE, ...)
```
## Arguments

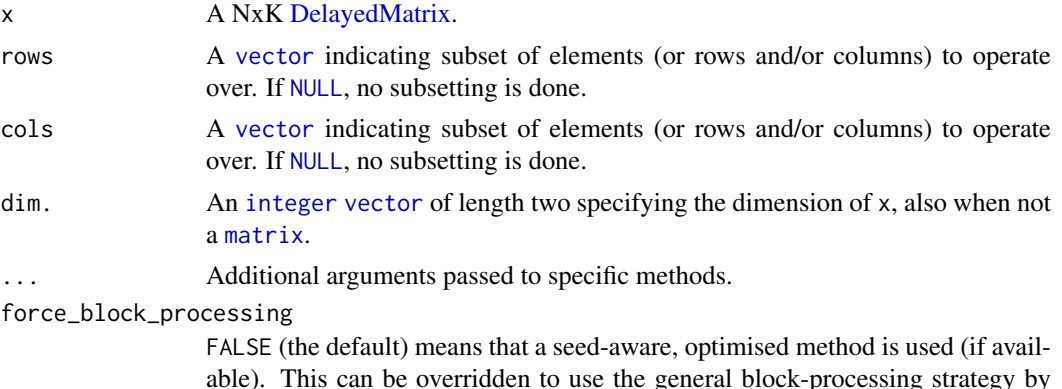

able). This can be overridden to use the general block-processing strategy by setting this to TRUE (typically not advised). The block-processing strategy loads one or more (depending on getOption("DelayedArray.block.size")) columns (colFoo()) or rows (rowFoo()) into memory as an ordinary [base::array.](#page-0-0)

## Value

Returns a [numeric](#page-0-0) NxK [matrix](#page-0-0) of the same mode as x.

## See Also

See [cumsum](#page-0-0)(), [cumprod](#page-0-0)(), [cummin](#page-0-0)(), and [cummax](#page-0-0)().

## Examples

```
# A DelayedMatrix with a 'matrix' seed
dm_matrix <- DelayedArray(matrix(c(rep(1L, 5),
                                  as.integer((0:4) ^ 2),
                                  seq(-5L, -1L, 1L)),
                                ncol = 3)# A DelayedMatrix with a 'Matrix' seed
dm_Matrix <- DelayedArray(Matrix::Matrix(c(rep(1L, 5),
                                           as.integer((0:4) ^ 2),
                                           seq(-5L, -1L, 1L)),
                                         ncol = 3)colCummaxs(dm_matrix)
colCummins(dm_matrix)
colCumprods(dm_matrix)
colCumsums(dm_matrix)
```
# Only use rows 2-4

#### <span id="page-10-0"></span>colDiffs 11

```
rowCummaxs(dm_Matrix, rows = 2:4)
# Only use rows 2-4
rowCummins(dm_Matrix, rows = 2:4)
# Only use rows 2-4
rowCumprods(dm_Matrix, rows = 2:4)
# Only use rows 2-4
rowCumsums(dm_Matrix, rows = 2:4)
```
colDiffs *Calculates difference for each row (column) in a matrix*

## Description

Calculates difference for each row (column) in a matrix.

## Usage

```
collDiffs(x, rows = NULL, cols = NULL, lag = 1L, difference = 1L,dim. = dim(x), \ldots)rowDiffs(x, rows = NULL, cols = NULL, lag = 1L, differences = 1L,
 dim. = dim(x), ...)
## S4 method for signature 'DelayedMatrix'
collDiffs(x, rows = NULL, cols = NULL, lag = 1L,differences = 1L, dim. = dim(x), force_block_processing = FALSE, ...)
## S4 method for signature 'DelayedMatrix'
```

```
rowDiffs(x, rows = NULL, \text{cols} = NULL, \text{lag} = 1L,
  differences = 1L, dim. = dim(x), force_block_processing = FALSE, ...)
```
## Arguments

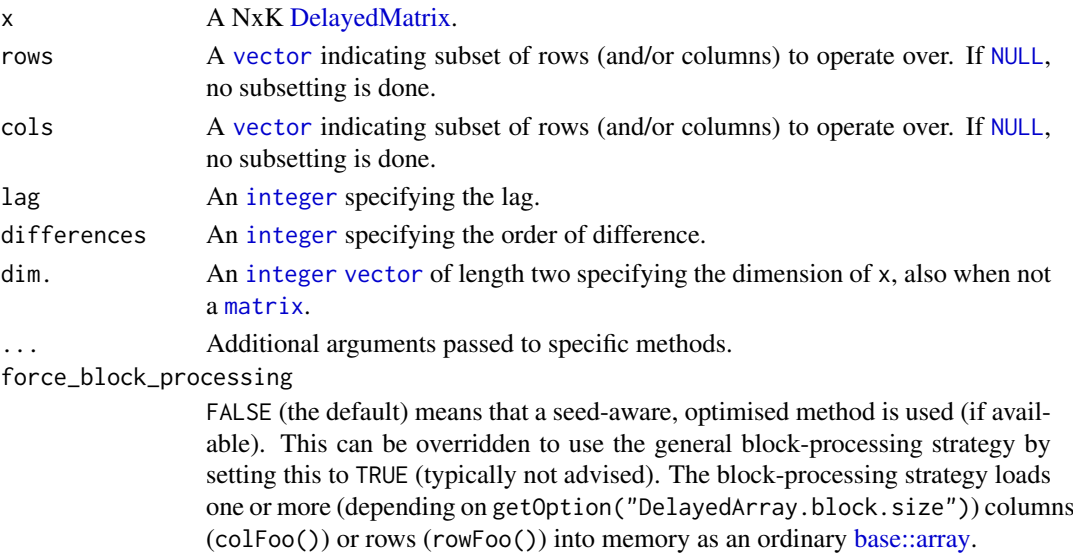

#### Value

Returns a [numeric](#page-0-0) Nx(K-1) or (N-1)xK [matrix](#page-0-0).

## See Also

See also [diff2](#page-0-0)().

#### Examples

```
# A DelayedMatrix with a 'matrix' seed
dm_matrix <- DelayedArray(matrix(c(rep(1L, 5),
                                   as.integer((0:4) ^ 2),
                                   seq(-5L, -1L, 1L)),
                                 ncol = 3)# A DelayedMatrix with a 'HDF5ArraySeed' seed
# NOTE: Requires that the HDF5Array package is installed
library(HDF5Array)
dm_HDF5 <- writeHDF5Array(matrix(c(rep(1L, 5),
                                   as.integer((0:4) ^ 2),
                                   seq(-5L, -1L, 1L)),
                                 ncol = 3)colDiffs(dm_matrix)
rowDiffs(dm_HDF5)
# In reverse column order
rowDiffs(dm_HDF5, cols = seq(ncol(dm_HDF5), 1, -1))
```
colIQRDiffs *Estimation of scale based on sequential-order differences*

#### Description

Estimation of scale based on sequential-order differences, corresponding to the scale estimates provided by [var](#page-0-0), [sd](#page-0-0), [mad](#page-0-0) and [IQR](#page-0-0).

```
collQRDiffs(x, rows = NULL, cols = NULL, na.rm = FALSE, diff = 1L,trim = 0, \ldots)
collMadDiffs(x, rows = NULL, cols = NULL, na.rm = FALSE, diff = 1L,trim = 0, \ldots)
colSdDiffs(x, rows = NULL, cols = NULL, na.rm = FALSE, diff = 1L,trim = 0, \ldots)
colVarDiffs(x, rows = NULL, cols = NULL, na.rm = FALSE, diff = 1L,trim = 0, \ldots)
rowIQRDiffs(x, rows = NULL, cols = NULL, na.rm = FALSE, diff = 1L,
  trim = 0, \ldots)
```
<span id="page-11-0"></span>

```
rowMadDiffs(x, rows = NULL, \text{cols} = \text{NULL}, \text{na} \cdot \text{rm} = \text{FALSE}, \text{diff} = 1 \text{L},
  trim = 0, \ldots)
rowSdDiffs(x, rows = NULL, cols = NULL, na.rm = FALSE, diff = 1L,
  trim = 0, \ldots)
rowVarDiffs(x, rows = NULL, cols = NULL, na.rm = FALSE, diff = 1L,
  trim = 0, \ldots)
## S4 method for signature 'DelayedMatrix'
collQRDiffs(x, rows = NULL, cols = NULL,na.rm = FALSE, diff = 1L, trim = 0, force\_block\_processing = FALSE,...)
## S4 method for signature 'DelayedMatrix'
colMadDiffs(x, rows = NULL, cols = NULL,
  na.rm = FALSE, diff = 1L, trim = 0, force_block_processing = FALSE,
  ...)
## S4 method for signature 'DelayedMatrix'
colSdDiffs(x, rows = NULL, cols = NULL,
  na.rm = FALSE, diff = 1L, trim = 0, force\_block\_processing = FALSE,...)
## S4 method for signature 'DelayedMatrix'
colVarDiffs(x, rows = NULL, cols = NULL,
  na.rm = FALSE, diff = 1L, trim = 0, force\_block\_processing = FALSE,...)
## S4 method for signature 'DelayedMatrix'
rowIQRDiffs(x, rows = NULL, cols = NULL,na.rm = FALSE, diff = 1L, trim = 0, force_block_processing = FALSE,
  ...)
## S4 method for signature 'DelayedMatrix'
rowMadDiffs(x, rows = NULL, cols = NULL,
  na.rm = FALSE, diff = 1L, trim = 0, force_block_processing = FALSE,
  ...)
## S4 method for signature 'DelayedMatrix'
rowsdDiffs(x, rows = NULL, cols = NULL,na.rm = FALSE, diff = 1L, trim = 0, force\_block\_processing = FALSE,
  ...)
## S4 method for signature 'DelayedMatrix'
rowVarDiffs(x, rows = NULL, cols = NULL,na.rm = FALSE, diff = 1L, trim = 0, force\_block\_processing = FALSE,...)
```
## Arguments

x A NxK [DelayedMatrix.](#page-0-0)

<span id="page-13-0"></span>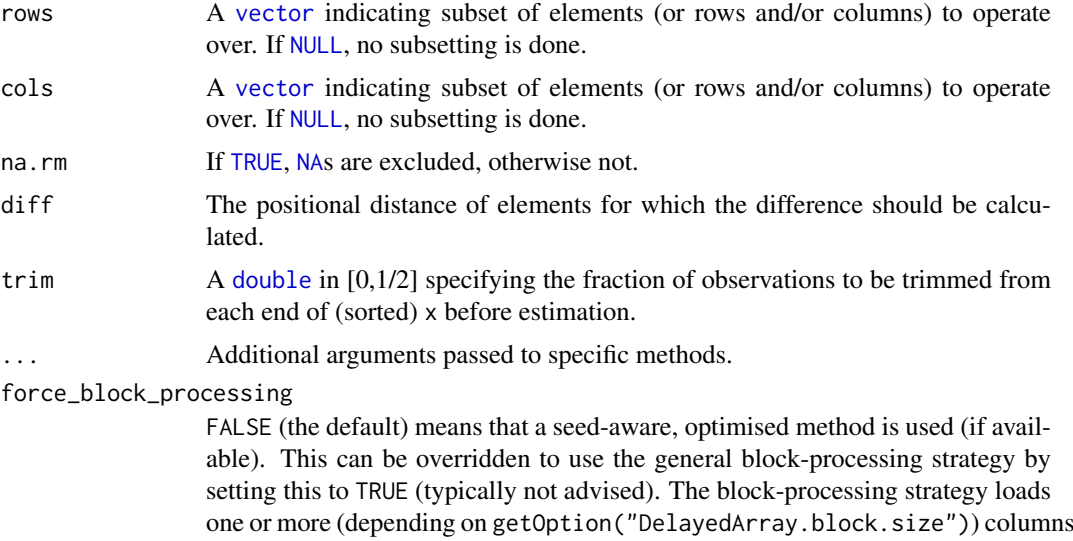

### Details

Note that n-order difference MAD estimates, just like the ordinary MAD estimate by [mad](#page-0-0), apply a correction factor such that the estimates are consistent with the standard deviation under Gaussian distributions.

(colFoo()) or rows (rowFoo()) into memory as an ordinary [base::array.](#page-0-0)

The interquartile range (IQR) estimates does *not* apply such a correction factor. If asymptotically normal consistency is wanted, the correction factor for IQR estimate is  $1 / (2 \times \text{qnorm}(3/4))$ , which is half of that used for MAD estimates, which is 1 / qnorm(3/4). This correction factor needs to be applied manually, i.e. there is no constant argument for the IQR functions.

## Value

Returns a [numeric](#page-0-0) [vector](#page-0-0) of length 1, length N, or length K.

## References

[1] J. von Neumann et al., *The mean square successive difference*. Annals of Mathematical Statistics, 1941, 12, 153-162.

## See Also

For the corresponding non-differentiated estimates, see [var](#page-0-0), [sd](#page-0-0), [mad](#page-0-0) and [IQR](#page-0-0). Internally, [diff2](#page-0-0)() is used which is a faster version of [diff](#page-0-0)().

## Examples

```
# A DelayedMatrix with a 'Matrix' seed
dm_Matrix <- DelayedArray(Matrix::Matrix(c(rep(1L, 5),
                                           as.integer((0:4) ^ 2),
                                           seq(-5L, -1L, 1L)),
                                         ncol = 3)# A DelayedMatrix with a 'SolidRleArraySeed' seed
dm_Rle <- RleArray(Rle(c(rep(1L, 5),
                         as.integer((0:4) ^ 2),
```
<span id="page-14-0"></span>colIQRs and the collection of the collection of the collection of the collection of the collection of the collection of the collection of the collection of the collection of the collection of the collection of the collecti

```
seq(-5L, -1L, 1L))),
                   dim = c(5, 3)colIQRDiffs(dm_Matrix)
colMadDiffs(dm_Matrix)
colSdDiffs(dm_Matrix)
colVarDiffs(dm_Matrix)
# Only using rows 2-4
rowIQRDiffs(dm_Rle, rows = 2:4)
# Only using rows 2-4
rowMadDiffs(dm_Rle, rows = 2:4)
# Only using rows 2-4
rowSdDiffs(dm_Rle, rows = 2:4)
# Only using rows 2-4
rowVarDiffs(dm_Rle, rows = 2:4)
```
colIQRs *Estimates of the interquartile range for each row (column) in a matrix*

#### <span id="page-14-1"></span>Description

Estimates of the interquartile range for each row (column) in a matrix.

#### Usage

```
collQRs(x, rows = NULL, cols = NULL, na.rm = FALSE, ...)rowIQRS(x, rows = NULL, cols = NULL, na.rm = FALSE, ...)## S4 method for signature 'DelayedMatrix'
collQRs(x, rows = NULL, cols = NULL,na.rm = FALSE, force_block_processing = FALSE, ...)
## S4 method for signature 'DelayedMatrix'
rowIQRs(x, rows = NULL, cols = NULL,
```
 $na.rm = FALSE, force\_block\_processing = FALSE, ...)$ 

#### Arguments

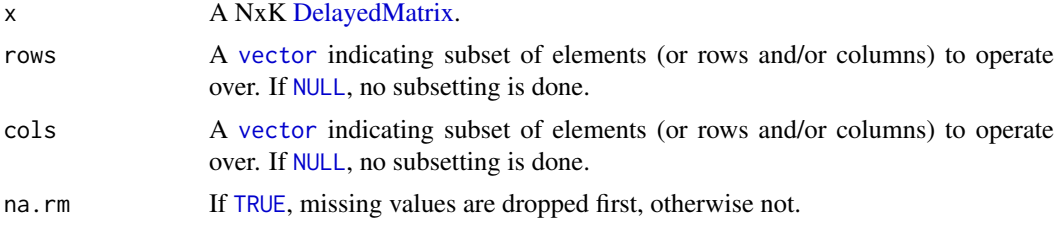

<span id="page-15-0"></span>... Additional arguments passed to specific methods.

force\_block\_processing

FALSE (the default) means that a seed-aware, optimised method is used (if available). This can be overridden to use the general block-processing strategy by setting this to TRUE (typically not advised). The block-processing strategy loads one or more (depending on getOption("DelayedArray.block.size")) columns (colFoo()) or rows (rowFoo()) into memory as an ordinary [base::array.](#page-0-0)

## Value

Returns a [numeric](#page-0-0) [vector](#page-0-0) of length N (K).

# Missing values

Contrary to [IQR](#page-0-0), which gives an error if there are missing values and  $na$ .rm = FALSE,  $iqr()$  and its corresponding row and column-specific functions return [NA](#page-0-0)\_real\_.

## See Also

See [IQR](#page-0-0). See [rowSds](#page-17-1)().

#### Examples

```
# A DelayedMatrix with a 'matrix' seed
dm_matrix <- DelayedArray(matrix(c(rep(1L, 5),
                                  as.integer((0:4) ^ 2),
                                   seq(-5L, -1L, 1L)),
                                ncol = 3)# A DelayedMatrix with a 'Matrix' seed
dm_Matrix <- DelayedArray(Matrix::Matrix(c(rep(1L, 5),
                                           as.integer((0:4) ^ 2),
                                           seq(-5L, -1L, 1L)),
                                         ncol = 3)colIQRs(dm_matrix)
# Only using rows 2-4
```
rowIQRs(dm\_matrix, rows = 2:4)

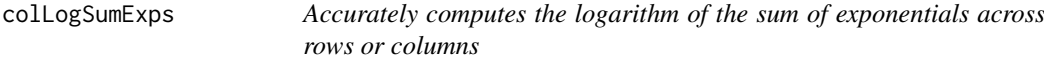

## Description

Accurately computes the logarithm of the sum of exponentials across rows or columns.

## <span id="page-16-0"></span>colLogSumExps 17

## Usage

```
colLogSumExps(lx, rows = NULL, cols = NULL, na.rm = FALSE,
 dim. = dim(1x), ...)
rowLogSumExps(lx, rows = NULL, cols = NULL, na.rm = FALSE,
 dim. = dim(lx), ...)
## S4 method for signature 'DelayedMatrix'
colLogSumExps(lx, rows = NULL, cols = NULL,
 na.rm = FALSE, dim. = dim(lx), force_block_processing = FALSE, ...)
## S4 method for signature 'DelayedMatrix'
rowLogSumExps(lx, rows = NULL, cols = NULL,
 na.rm = FALSE, dim. = dim(lx), force\_block\_processing = FALSE, ...)
```
#### Arguments

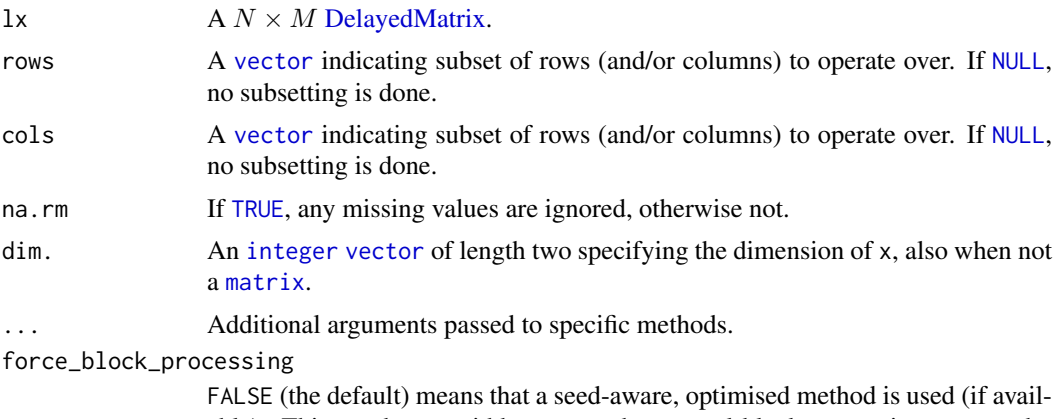

able). This can be overridden to use the general block-processing strategy by setting this to TRUE (typically not advised). The block-processing strategy loads one or more (depending on getOption("DelayedArray.block.size")) columns (colFoo()) or rows (rowFoo()) into memory as an ordinary [base::array.](#page-0-0)

## Value

A [numeric](#page-0-0) [vector](#page-0-0) of length N (K).

#### Benchmarking

These methods are implemented in native code and have been optimized for speed and memory.

## See Also

To calculate the same on vectors, [logSumExp](#page-0-0)().

#### Examples

```
# A DelayedMatrix with a 'matrix' seed
dm_matrix <- DelayedArray(matrix(c(rep(1L, 5),
                                  as.integer((0:4) ^ 2),
                                  seq(-5L, -1L, 1L)),
                                ncol = 3)
```

```
# A DelayedMatrix with a 'HDF5ArraySeed' seed
# NOTE: Requires that the HDF5Array package is installed
library(HDF5Array)
dm_HDF5 <- writeHDF5Array(matrix(c(rep(1L, 5),
                                   as.integer((0:4) ^ 2).
                                   seq(-5L, -1L, 1L)),
                                 ncol = 3)colLogSumExps(dm_matrix + 0.1)
rowLogSumExps(dm_HDF5 + 0.1)
```
colMads *Standard deviation estimates for each row (column) in a matrix*

#### <span id="page-17-1"></span>Description

Standard deviation estimates for each row (column) in a matrix.

```
colMads(x, rows = NULL, cols = NULL, center = NULL, constant = 1.4826,na.rm = FALSE, dim. = dim(x), ...colSds(x, rows = NULL, cols = NULL, na.rm = FALSE, center = NULL,dim. = \dim(x), ...)
rowMads(x, rows = NULL, cols = NULL, center = NULL, constant = 1.4826,
 na.rm = FALSE, dim. = dim(x), ...rowsds(x, rows = NULL, cols = NULL, na.rm = FALSE, center = NULL,dim. = dim(x), ...)
## S4 method for signature 'DelayedMatrix'
colMads(x, rows = NULL, cols = NULL,center = NULL, constant = 1.4826, na.rm = FALSE, dim. = dim(x),
  force\_block\_processing = FALSE, ...## S4 method for signature 'DelayedMatrix'
colSds(x, rows = NULL, cols = NULL,na.rm = FALSE, center = NULL, dim. = dim(x),force_block_processing = FALSE, ...)
## S4 method for signature 'DelayedMatrix'
rowMads(x, rows = NULL, cols = NULL,center = NULL, constant = 1.4826, na.rm = FALSE, dim. = dim(x),
  force\_block\_processing = FALSE, ...)## S4 method for signature 'DelayedMatrix'
rowsds(x, rows = NULL, cols = NULL,na.rm = FALSE, center = NULL, dim. = dim(x),force_block_processing = FALSE, ...)
```
<span id="page-17-0"></span>

#### <span id="page-18-0"></span>colMads 2008 and 2008 and 2008 and 2008 and 2008 and 2008 and 2008 and 2008 and 2008 and 2008 and 2008 and 200

# Arguments

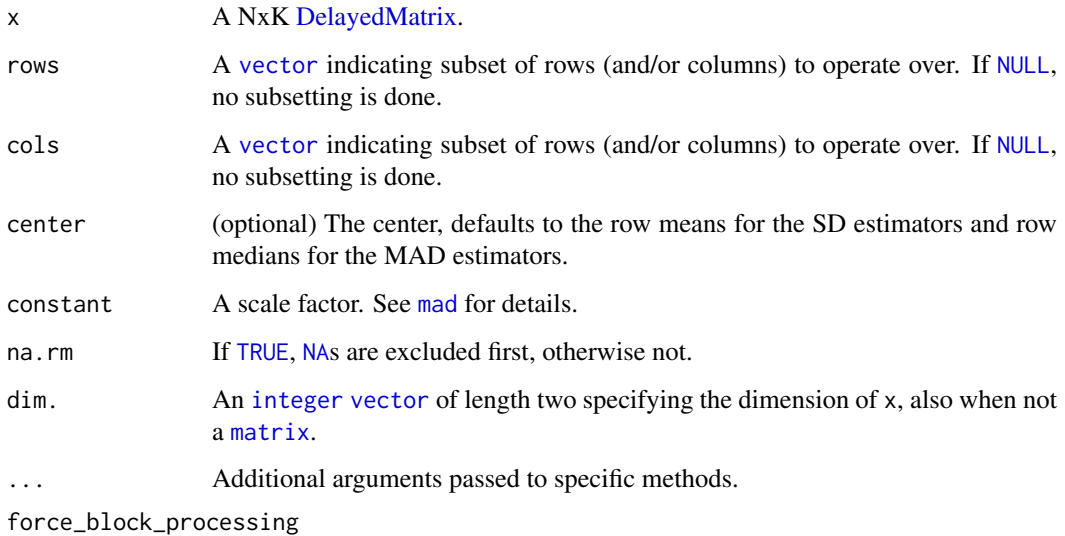

FALSE (the default) means that a seed-aware, optimised method is used (if available). This can be overridden to use the general block-processing strategy by setting this to TRUE (typically not advised). The block-processing strategy loads one or more (depending on getOption("DelayedArray.block.size")) columns (colFoo()) or rows (rowFoo()) into memory as an ordinary [base::array.](#page-0-0)

## Value

Returns a [numeric](#page-0-0) [vector](#page-0-0) of length N (K).

## See Also

[sd](#page-0-0), [mad](#page-0-0) and [var](#page-0-0). [rowIQRs](#page-14-1)().

## Examples

```
# A DelayedMatrix with a 'data.frame' seed
dm_df <- DelayedArray(data.frame(C1 = rep(1L, 5),
                                 C2 = as.integer((0:4) ^ 2),
                                 C3 = seq(-5L, -1L, 1L)))# A DelayedMatrix with a 'DataFrame' seed
dm_DF <- DelayedArray(S4Vectors::DataFrame(C1 = rep(1L, 5),
                                           C2 = as.integer((0:4) ^ A 2),C3 = seq(-5L, -1L, 1L)))colMads(dm_df)
colSds(dm_df)
rowMads(dm_DF)
rowSds(dm_DF)
```
<span id="page-19-0"></span>

#### <span id="page-19-1"></span>Description

Calculates the mean for each row (column) in a matrix.

#### Usage

```
colMeans2(x, rows = NULL, cols = NULL, na.rm = FALSE, dim. = dim(x),...)
rowMeans2(x, rows = NULL, cols = NULL, na.rm = FALSE, dim. = dim(x),
  ...)
## S4 method for signature 'DelayedMatrix'
colMeans2(x, rows = NULL, cols = NULL,na.rm = FALSE, dim. = dim(x), force\_block\_processing = FALSE, ...)## S4 method for signature 'Matrix'
colMeans2(x, rows = NULL, cols = NULL, na.rm = FALSE,dim. = dim(x), ...)
## S4 method for signature 'SolidRleArraySeed'
colMeans2(x, rows = NULL, cols = NULL,na.rm = FALSE, dim. = dim(x), ...)## S4 method for signature 'DelayedMatrix'
rowMeans2(x, rows = NULL, cols = NULL,na.rm = FALSE, dim. = dim(x), force\_block\_processing = FALSE, ...)## S4 method for signature 'Matrix'
rowMeans2(x, rows = NULL, cols = NULL, na.rm = FALSE,dim. = dim(x), \ldots)
```
#### Arguments

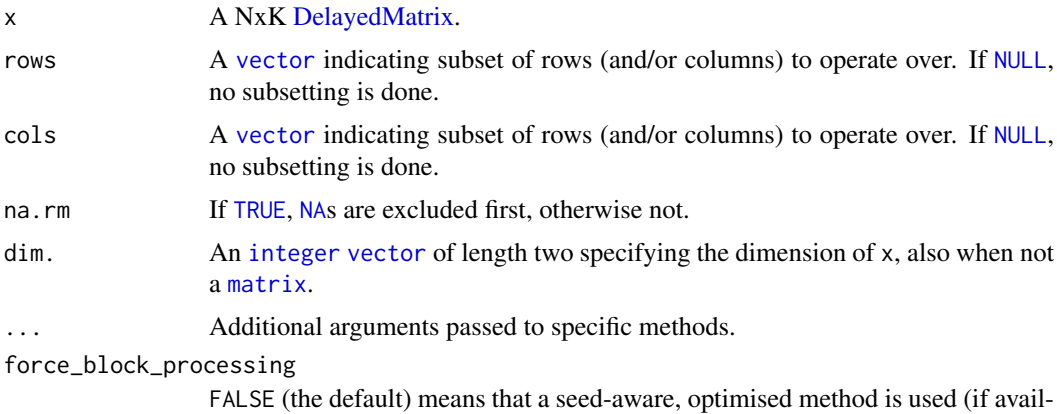

able). This can be overridden to use the general block-processing strategy by

#### <span id="page-20-0"></span>colMedians 21

setting this to TRUE (typically not advised). The block-processing strategy loads one or more (depending on getOption("DelayedArray.block.size")) columns (colFoo()) or rows (rowFoo()) into memory as an ordinary [base::array.](#page-0-0)

#### Details

The implementation of rowMeans2() and colMeans2() is optimized for both speed and memory.

## Value

Returns a [numeric](#page-0-0) [vector](#page-0-0) of length N (K).

#### Examples

```
# A DelayedMatrix with a 'matrix' seed
dm_matrix <- DelayedArray(matrix(c(rep(1L, 5),
                                  as.integer((0:4) ^ 2),
                                  seq(-5L, -1L, 1L)),
                                ncol = 3)# A DelayedMatrix with a 'SolidRleArraySeed' seed
dm_Rle <- RleArray(Rle(c(rep(1L, 5),
                         as.integer((0:4) ^ 2),
                         seq(-5L, -1L, 1L))),
                   dim = c(5, 3))colMeans2(dm_matrix)
# NOTE: Temporarily use verbose output to demonstrate which method is
# which method is being used
options(DelayedMatrixStats.verbose = TRUE)
# By default, this uses a seed-aware method for a DelayedMatrix with a
# 'SolidRleArraySeed' seed
```
rowMeans2(dm\_Rle) # Alternatively, can use the block-processing strategy rowMeans2(dm\_Rle, force\_block\_processing = TRUE) options(DelayedMatrixStats.verbose = FALSE)

colMedians *Calculates the median for each row (column) in a matrix*

#### <span id="page-20-1"></span>Description

Calculates the median for each row (column) in a matrix.

```
collMedians(x, rows = NULL, cols = NULL, na.rm = FALSE, dim. = dim(x),
  ...)
rowMedians(x, rows = NULL, cols = NULL, na.rm = FALSE, dim. = dim(x),
  ...)
## S4 method for signature 'DelayedMatrix'
```

```
collMedians(x, rows = NULL, cols = NULL,na.rm = FALSE, dim. = dim(x), force\_block\_processing = FALSE, ...)## S4 method for signature 'DelayedMatrix'
rowMedians(x, rows = NULL, cols = NULL,na.rm = FALSE, dim. = dim(x), force\_block\_processing = FALSE, ...)
```
## Arguments

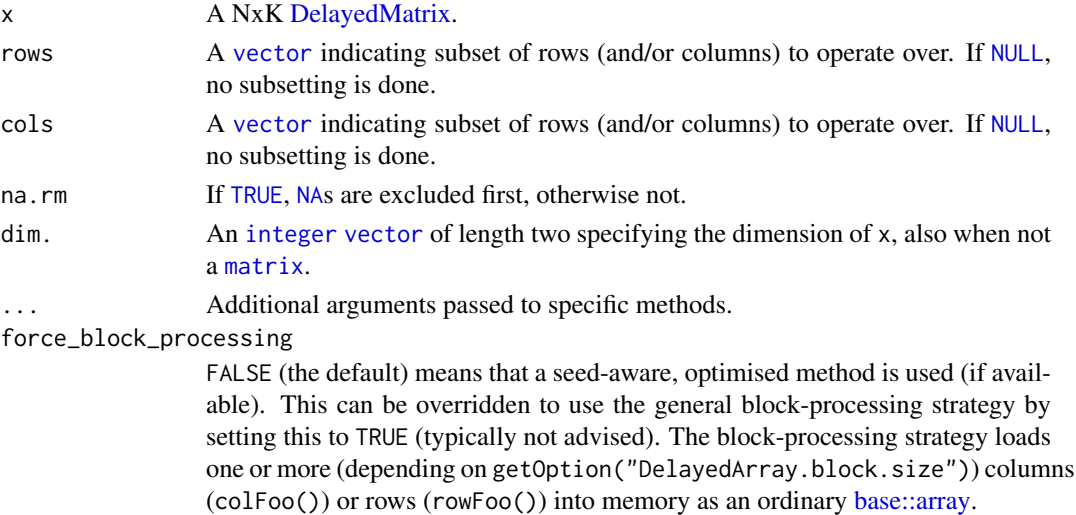

## Details

The implementation of rowMedians() and colMedians() is optimized for both speed and memory. To avoid coercing to [double](#page-0-0)s (and hence memory allocation), there is a special implementation for [integer](#page-0-0) matrices. That is, if x is an integer [matrix](#page-0-0), then rowMedians(as.double(x))  $(rowMedians(as.double(x)))$  would require three times the memory of rowMedians $(x)$  (colMedians $(x)$ ), but all this is avoided.

## Value

Returns a [numeric](#page-0-0) [vector](#page-0-0) of length N (K).

#### See Also

See [rowWeightedMedians\(](#page-34-1)) and colWeightedMedians() for weighted medians. For mean estimates, see [rowMeans2\(](#page-19-1)) and [rowMeans\(](#page-0-0)).

## Examples

```
# A DelayedMatrix with a 'Matrix' seed
dm_Matrix <- DelayedArray(Matrix::Matrix(c(rep(1L, 5),
                                           as.integer((0:4) ^ 2),
                                           seq(-5L, -1L, 1L)),
                                         ncol = 3)colMedians(dm_Matrix)
```
rowMedians(dm\_Matrix)

<span id="page-22-0"></span>

## Description

Gets an order statistic for each row (column) in a matrix.

## Usage

```
colOrderStats(x, rows = NULL, cols = NULL, which, dim. = dim(x), ...)rowOrderStats(x, rows = NULL, cols = NULL, which, dim. = dim(x), ...)## S4 method for signature 'DelayedMatrix'
colOrderStats(x, rows = NULL, cols = NULL, which,dim. = dim(x), force_block_processing = FALSE, ...)
## S4 method for signature 'DelayedMatrix'
rowOrderStats(x, rows = NULL, cols = NULL, which,
 dim. = dim(x), force_block_processing = FALSE, ...)
```
### Arguments

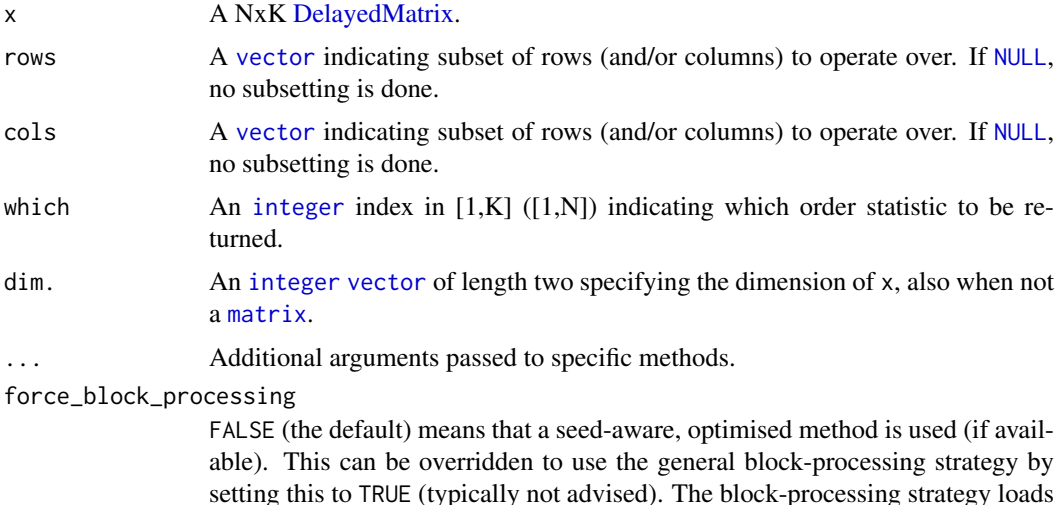

#### Details

The implementation of rowOrderStats() is optimized for both speed and memory. To avoid coercing to [double](#page-0-0)s (and hence memory allocation), there is a unique implementation for [integer](#page-0-0) matrices.

one or more (depending on getOption("DelayedArray.block.size")) columns

(colFoo()) or rows (rowFoo()) into memory as an ordinary [base::array.](#page-0-0)

#### Value

Returns a [numeric](#page-0-0) [vector](#page-0-0) of length N (K).

#### <span id="page-23-0"></span>Missing values

This method does *not* handle missing values, that is, the result corresponds to having na.rm = FALSE (if such an argument would be available).

## See Also

```
colSums().
```
## Examples

```
# A DelayedMatrix with a 'Matrix' seed
dm_Matrix <- DelayedArray(Matrix::Matrix(c(rep(1L, 5),
                                           as.integer((0:4) ^ 2),
                                           seq(-5L, -1L, 1L)),
                                         ncol = 3)# Only using columns 2-3
colOrderStats(dm_Matrix, cols = 2:3, which = 1)
# Different algorithms, specified by `which`, may give different results
rowOrderStats(dm_Matrix, which = 1)
rowOrderStats(dm_Matrix, which = 2)
```
colProds *Calculates the product for each row (column) in a matrix*

#### Description

Calculates the product for each row (column) in a matrix.

```
colProds(x, rows = NULL, cols = NULL, na.rm = FALSE,method = c("direct", "expSumLog"), ...)
rowProds(x, rows = NULL, cols = NULL, na.rm = FALSE,method = c("direct", "expSumLog"), ...## S4 method for signature 'DelayedMatrix'
colProds(x, rows = NULL, cols = NULL,na.rm = FALSE, method = c("direct", "expSumLog"),
  force_block_processing = FALSE, ...)
## S4 method for signature 'SolidRleArraySeed'
colProds(x, rows = NULL, cols = NULL,na.rm = FALSE, method = c("direct", "expSumLog"), ...)## S4 method for signature 'DelayedMatrix'
rowProds(x, rows = NULL, cols = NULL,na.rm = FALSE, method = c("direct", "expSumLog"),
  force_block_processing = FALSE, ...)
```
#### <span id="page-24-0"></span>colProds 25

#### Arguments

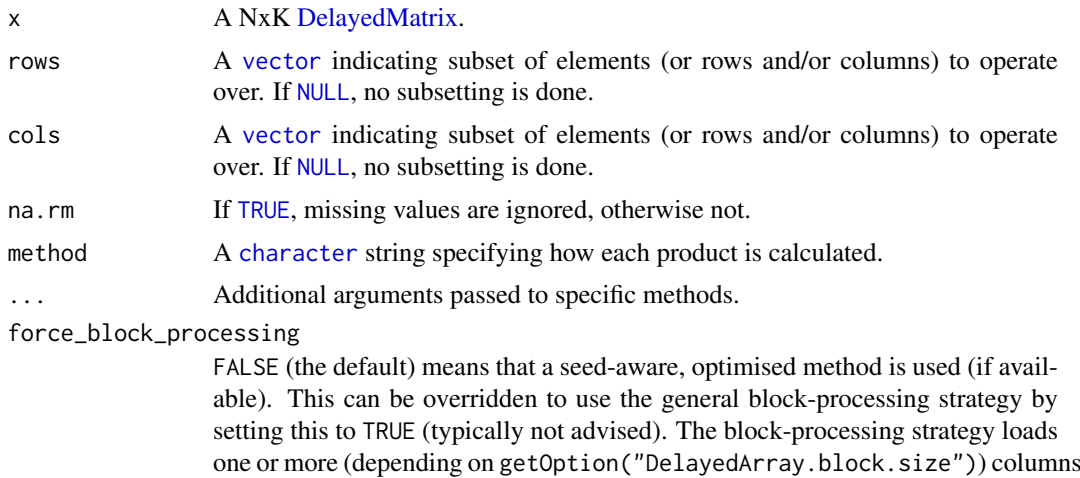

#### Details

If method = "expSumLog", then then  $product()$  $product()$  function is used, which calculates the produce via the logarithmic transform (treating negative values specially). This improves the precision and lowers the risk for numeric overflow. If method = "direct", the direct product is calculated via the [prod](#page-0-0)() function.

(colFoo()) or rows (rowFoo()) into memory as an ordinary [base::array.](#page-0-0)

## Value

Returns a [numeric](#page-0-0) [vector](#page-0-0) of length N (K).

## Missing values

Note, if method = "expSumLog", na.rm = FALSE, and x contains missing values ([NA](#page-0-0) or [NaN](#page-0-0)), then the calculated value is also missing value. Note that it depends on platform whether [NaN](#page-0-0) or [NA](#page-0-0) is returned when an [NaN](#page-0-0) exists, cf. [is.nan](#page-0-0)().

### Examples

```
# A DelayedMatrix with a 'matrix' seed
dm_matrix <- DelayedArray(matrix(c(rep(1L, 5),
                                   as.integer((0:4) ^ 2),
                                   seq(-5L, -1L, 1L)),
                                 ncol = 3)# A DelayedMatrix with a 'HDF5ArraySeed' seed
# NOTE: Requires that the HDF5Array package is installed
library(HDF5Array)
dm_HDF5 <- writeHDF5Array(matrix(c(rep(1L, 5),
                                   as.integer((0:4) ^ 2),
                                   seq(-5L, -1L, 1L)),
                                 ncol = 3)
```
colProds(dm\_matrix)

rowProds(dm\_matrix)

## Description

Estimates quantiles for each row (column) in a matrix.

#### Usage

```
colQuantiles(x, rows = NULL, cols = NULL, probs = seq(from = 0, to = 1, by= 0.25), na.rm = FALSE, type = 7L, ..., drop = TRUE)
rowQuantiles(x, rows = NULL, cols = NULL, probs = seq(from = 0, to = 1, by
 = 0.25, na.rm = FALSE, type = 7L, ..., drop = TRUE)
## S4 method for signature 'DelayedMatrix'
colQuantiles(x, rows = NULL, cols = NULL,
 probs = seq(from = 0, to = 1, by = 0.25), na.rm = FALSE, type = 7L,
  force_block_processing = FALSE, ..., drop = TRUE)
## S4 method for signature 'DelayedMatrix'
rowQuantiles(x, rows = NULL, cols = NULL,probs = seq(from = 0, to = 1, by = 0.25), na.rm = FALSE, type = 7L,
 force_block_processing = FALSE, ..., drop = TRUE)
```
## Arguments

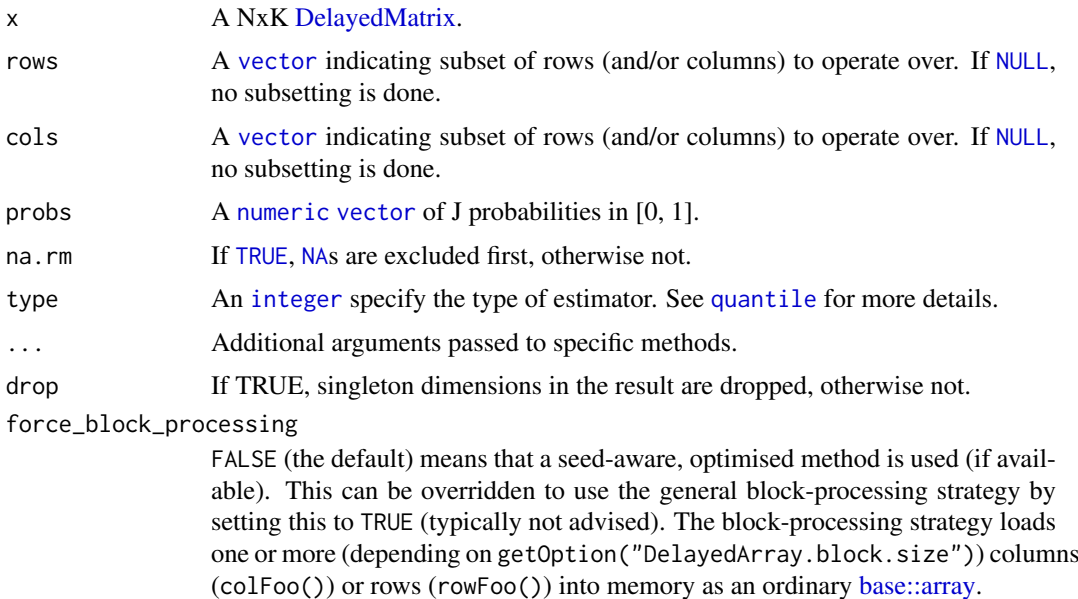

## Value

Returns a [numeric](#page-0-0) NxJ (KxJ) [matrix](#page-0-0), where N  $(K)$  is the number of rows (columns) for which the J quantiles are calculated.

#### <span id="page-26-0"></span>colRanks 27

#### See Also

[quantile](#page-0-0).

#### Examples

```
# A DelayedMatrix with a 'data.frame' seed
dm_df <- DelayedArray(data.frame(C1 = rep(1L, 5),
                                C2 = as.integer((0:4) ^ 2),
                                 C3 = seq(-5L, -1L, 1L)))# colnames, if present, are preserved as rownames on output
colQuantiles(dm_df)
# Input has no rownames so output has no rownames
rowQuantiles(dm_df)
```
colRanks *Gets the rank of each row (column) of a matrix*

#### Description

Gets the rank of each row (column) of a matrix.

#### Usage

```
colRanks(x, rows = NULL, cols = NULL, ties.method = c("max", "average","min"), dim. = dim(x), preserveShape = FALSE, ...)
rowRanks(x, rows = NULL, cols = NULL, ties.method = c("max", "average",
  "min"), dim. = dim(x), ...)
## S4 method for signature 'DelayedMatrix'
colRanks(x, rows = NULL, cols = NULL,
  ties.method = c("max", "average", "min"), dim. = dim(x),preserveShape = FALSE, force_block_processing = FALSE, ...)
## S4 method for signature 'DelayedMatrix'
rowRanks(x, rows = NULL, cols = NULL,ties.method = c("max", "average", "min"), dim. = dim(x),force_block_processing = FALSE, ...)
```
# Arguments

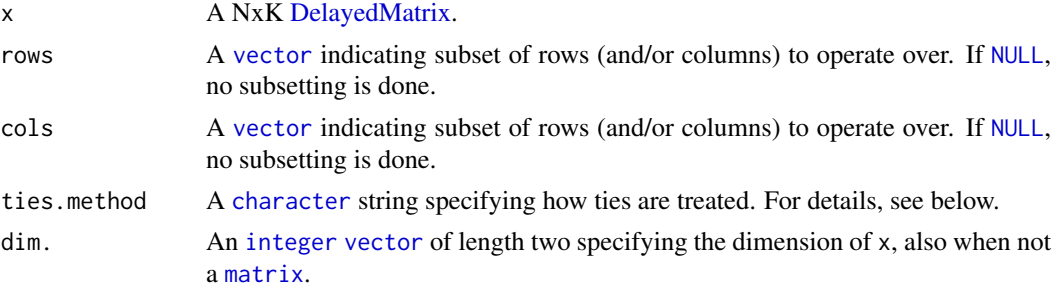

<span id="page-27-0"></span>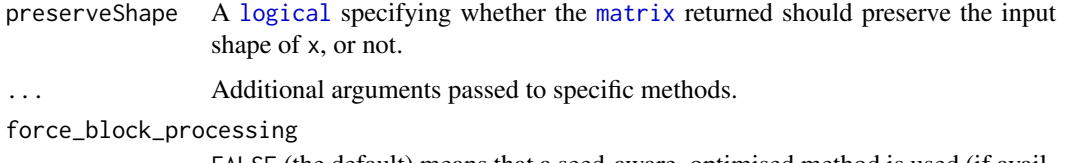

FALSE (the default) means that a seed-aware, optimised method is used (if available). This can be overridden to use the general block-processing strategy by setting this to TRUE (typically not advised). The block-processing strategy loads one or more (depending on getOption("DelayedArray.block.size")) columns (colFoo()) or rows (rowFoo()) into memory as an ordinary [base::array.](#page-0-0)

#### Details

The row ranks of x are collected as *rows* of the result matrix.

The column ranks of x are collected as *rows* if preserveShape = FALSE, otherwise as *columns*.

The implementation is optimized for both speed and memory. To avoid coercing to [double](#page-0-0)s (and hence memory allocation), there is a unique implementation for [integer](#page-0-0) matrices. It is more memory efficient to do colRanks(x, preserveShape = TRUE) than t(colRanks(x, preserveShape = FALSE)).

Any [names](#page-0-0) of x are ignored and absent in the result.

## Value

An [integer](#page-0-0) [matrix](#page-0-0) is returned. The rowRanks() function always returns an NxK [matrix](#page-0-0), where N (K) is the number of rows (columns) whose ranks are calculated.

The colRanks() function returns an NxK [matrix](#page-0-0), if preserveShape = TRUE, otherwise a KxN [matrix](#page-0-0).

 $%$  The mode of the returned matrix is [integer](#page-0-0), except for  $%$  ties.method == "average" when it is **[double](#page-0-0)**.

#### Missing and non- values

These are [rank](#page-0-0)ed as NA, as with na. last = "keep" in the rank() function.

## See Also

[rank](#page-0-0)(). For developers, see also Section 'Utility functions' in 'Writing R Extensions manual', particularly the native functions R\_qsort\_I() and R\_qsort\_int\_I().

## Examples

```
# A DelayedMatrix with a 'Matrix' seed
dm_Matrix <- DelayedArray(Matrix::Matrix(c(rep(1L, 5),
                                          as.integer((0:4) ^ 2),
                                          seq(-5L, -1L, 1L)),
                                        ncol = 3)colRanks(dm_Matrix)
```
rowRanks(dm\_Matrix)

<span id="page-28-0"></span>

## Description

Calculates the sum for each row (column) in a matrix.

## Usage

```
colSums2(x, rows = NULL, cols = NULL, na.rm = FALSE, dim. = dim(x), ...)rowsums2(x, rows = NULL, cols = NULL, na.rm = FALSE, dim. = dim(x), ...)## S4 method for signature 'DelayedMatrix'
colSums2(x, rows = NULL, cols = NULL,na.rm = FALSE, dim. = dim(x), force\_block\_processing = FALSE, ...)## S4 method for signature 'Matrix'
colSums2(x, rows = NULL, cols = NULL, na.rm = FALSE,dim. = \dim(x), ...)
## S4 method for signature 'SolidRleArraySeed'
colSums2(x, rows = NULL, cols = NULL,
 na.rm = FALSE, dim. = dim(x), ...## S4 method for signature 'DelayedMatrix'
rowsums2(x, rows = NULL, cols = NULL,na.rm = FALSE, dim. = dim(x), force\_block\_processing = FALSE, ...)## S4 method for signature 'Matrix'
rowsums2(x, rows = NULL, cols = NULL, na.rm = FALSE,dim. = dim(x), ...)
```
#### Arguments

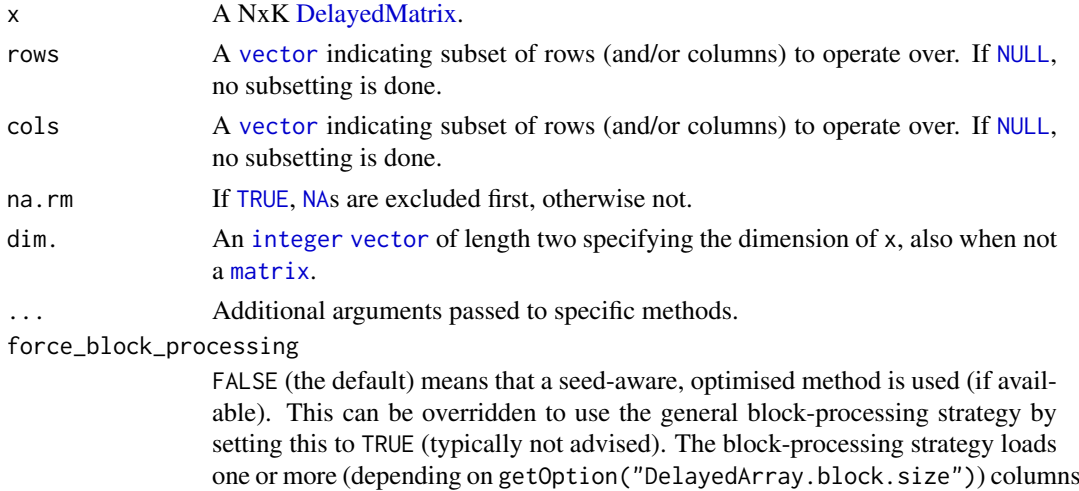

(colFoo()) or rows (rowFoo()) into memory as an ordinary [base::array.](#page-0-0)

#### Details

The implementation of rowSums2() and colSums2() is optimized for both speed and memory.

#### Value

Returns a [numeric](#page-0-0) [vector](#page-0-0) of length N (K).

#### Examples

```
# A DelayedMatrix with a 'matrix' seed
dm_matrix <- DelayedArray(matrix(c(rep(1L, 5),
                                  as.integer((0:4) ^ 2).
                                  seq(-5L, -1L, 1L)),
                                ncol = 3)# A DelayedMatrix with a 'Matrix' seed
dm_Matrix <- DelayedArray(Matrix::Matrix(c(rep(1L, 5),
                                          as.integer((0:4) ^ 2),
                                          seq(-5L, -1L, 1L)),
                                        ncol = 3)colSums2(dm_matrix)
# NOTE: Temporarily use verbose output to demonstrate which method is
# which method is being used
options(DelayedMatrixStats.verbose = TRUE)
# By default, this uses a seed-aware method for a DelayedMatrix with a
# 'SolidRleArraySeed' seed
rowSums2(dm_Matrix)
# Alternatively, can use the block-processing strategy
rowSums2(dm_Matrix, force_block_processing = TRUE)
options(DelayedMatrixStats.verbose = FALSE)
```
colTabulates *Tabulates the values in a matrix by row (column)*

#### Description

Tabulates the values in a matrix by row (column).

```
collTables(x, rows = NULL, cols = NULL, values = NULL, ...)rowTables(x, rows = NULL, coils = NULL, values = NULL, ...)## S4 method for signature 'DelayedMatrix'
colTabulates(x, rows = NULL, cols = NULL,values = NULL, force_block_processing = FALSE, ...)
## S4 method for signature 'DelayedMatrix'
rowTabulates(x, rows = NULL, cols = NULL,
  values = NULL, force_block_processing = FALSE, ...)
```
<span id="page-29-0"></span>

#### <span id="page-30-0"></span>colVars 31

#### Arguments

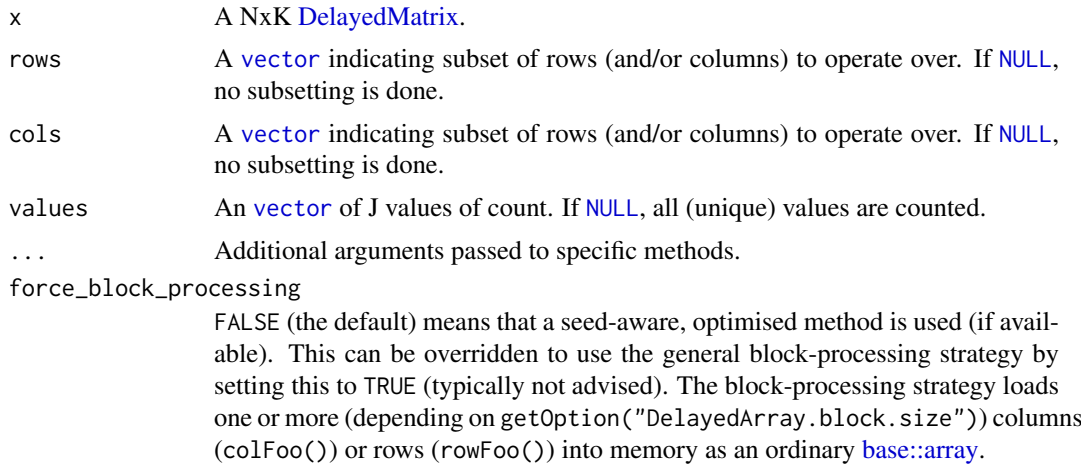

## Value

Returns a NxJ (KxJ) [matrix](#page-0-0) where N (K) is the number of row (column) [vector](#page-0-0)s tabulated and J is the number of values counted.

## Examples

```
# A DelayedMatrix with a 'DataFrame' seed
dm_DF <- DelayedArray(S4Vectors::DataFrame(C1 = rep(1L, 5),
                                           C2 = as.integer((0:4) ^ A 2),C3 = seq(-5L, -1L, 1L)))colTabulates(dm_DF)
```
rowTabulates(dm\_DF)

colVars *Variance estimates for each row (column) in a matrix*

#### Description

Variance estimates for each row (column) in a matrix.

```
colVars(x, rows = NULL, cols = NULL, na.rm = FALSE, center = NULL,
 dim. = \dim(x), ...)
rowVars(x, rows = NULL, cols = NULL, na.rm = FALSE, center = NULL,
 dim. = dim(x), \ldots)## S4 method for signature 'DelayedMatrix'
colVars(x, rows = NULL, cols = NULL,na.rm = FALSE, center = NULL, dim. = dim(x),force_block_processing = FALSE, ...)
```

```
## S4 method for signature 'DelayedMatrix'
rowVars(x, rows = NULL, cols = NULL,na.rm = FALSE, center = NULL, dim. = dim(x),force_block_processing = FALSE, ...)
```
## Arguments

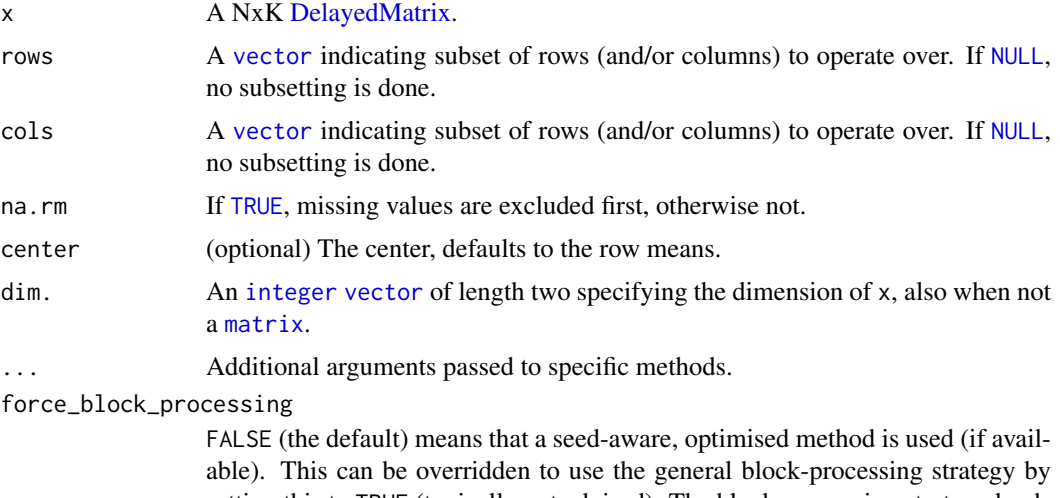

setting this to TRUE (typically not advised). The block-processing strategy loads one or more (depending on getOption("DelayedArray.block.size")) columns (colFoo()) or rows (rowFoo()) into memory as an ordinary [base::array.](#page-0-0)

## Value

Returns a [numeric](#page-0-0) [vector](#page-0-0) of length N (K).

## See Also

See rowMeans() and rowSums() in [colSums](#page-0-0)().

## Examples

```
# A DelayedMatrix with a 'matrix' seed
dm_matrix <- DelayedArray(matrix(c(rep(1L, 5),
                                   as.integer((0:4) ^ 2),
                                   seq(-5L, -1L, 1L)),
                                 ncol = 3)# A DelayedMatrix with a 'HDF5ArraySeed' seed
# NOTE: Requires that the HDF5Array package is installed
library(HDF5Array)
dm_HDF5 <- writeHDF5Array(matrix(c(rep(1L, 5),
                                   as.integer((0:4) ^ 2),
                                   seq(-5L, -1L, 1L)),
                                 ncol = 3)
```
colVars(dm\_matrix)

rowVars(dm\_matrix)

<span id="page-32-0"></span>colWeightedMads *Weighted Median Absolute Deviation (MAD)*

## Description

Computes a weighted MAD of a numeric vector.

#### Usage

```
colWeightedMads(x, w = NULL, rows = NULL, cols = NULL, na.rm = FALSE,
  constant = 1.4826, center = NULL, ...)
rowWeightedMads(x, w = NULL, rows = NULL, cols = NULL, na.rm = FALSE,
  constant = 1.4826, center = NULL, ...)
## S4 method for signature 'DelayedMatrix'
colWeightedMads(x, w = NULL, rows = NULL,\text{cols} = \text{NULL}, na.rm = FALSE, constant = 1.4826, center = NULL,
  force_block_processing = FALSE, ...)
## S4 method for signature 'DelayedMatrix'
rowWeightedMads(x, w = NULL, rows = NULL,
  cols = NULL, na.rm = FALSE, constant = 1.4826, center = NULL,
  force_block_processing = FALSE, ...)
```
## Arguments

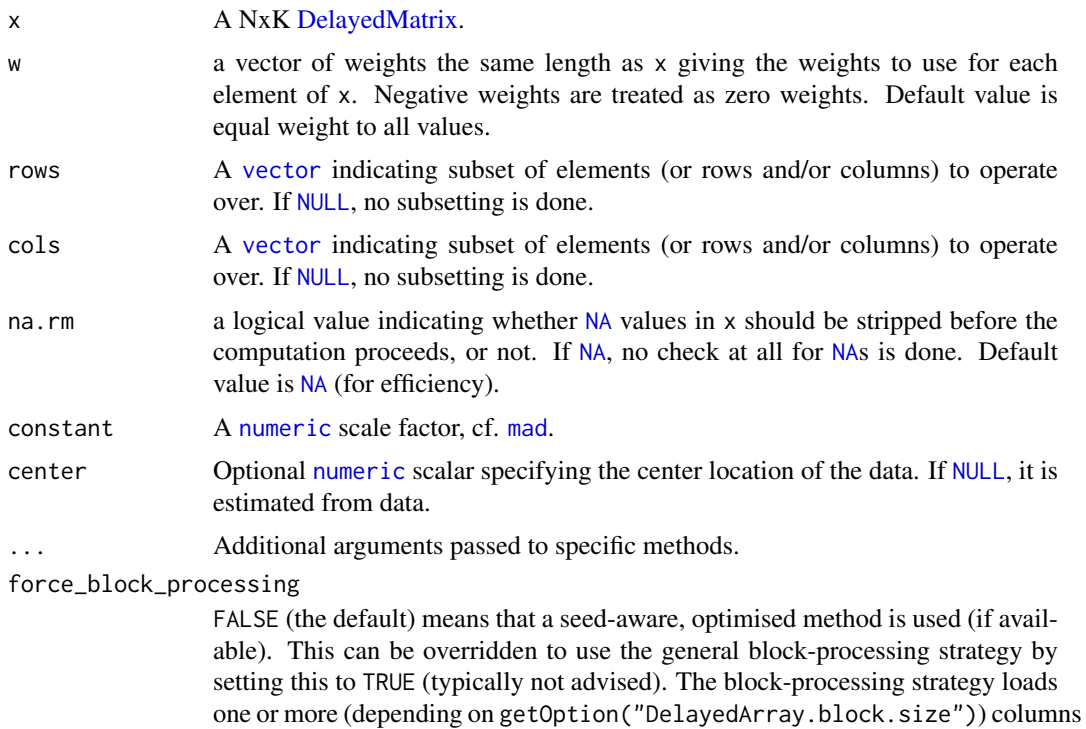

(colFoo()) or rows (rowFoo()) into memory as an ordinary [base::array.](#page-0-0)

#### Value

Returns a [numeric](#page-0-0) scalar.

## Missing values

Missing values are dropped at the very beginning, if argument na.rm is [TRUE](#page-0-0), otherwise not.

## See Also

For the non-weighted MAD, see [mad](#page-0-0). Internally [weightedMedian](#page-0-0)() is used to calculate the weighted median.

## Examples

```
# A DelayedMatrix with a 'matrix' seed
dm_matrix <- DelayedArray(matrix(c(rep(1L, 5),
                                  as.integer((0:4) ^ 2),
                                   seq(-5L, -1L, 1L)),
                                 ncol = 3)colWeightedMads(dm_matrix, w = 1:5)
rowWeightedMads(dm_matrix, w = 3:1)
```
colWeightedMeans *Calculates the weighted means for each row (column) in a matrix*

## Description

Calculates the weighted means for each row (column) in a matrix.

```
colWeightedMeans(x, w = NULL, rows = NULL, cols = NULL, na.rm = FALSE,...)
rowWeightedMeans(x, w = NULL, rows = NULL, cols = NULL, na.rm = FALSE,
  ...)
## S4 method for signature 'DelayedMatrix'
colWeightedMeans(x, w = NULL, rows = NULL,cols = NULL, na.rm = FALSE, force_block_processing = FALSE, ...)
## S4 method for signature 'DelayedMatrix'
rowWeightedMeans(x, w = NULL, rows = NULL,
  cols = NULL, na.rm = FALSE, force_block_processing = FALSE, ...)
```
<span id="page-33-0"></span>

## <span id="page-34-0"></span>Arguments

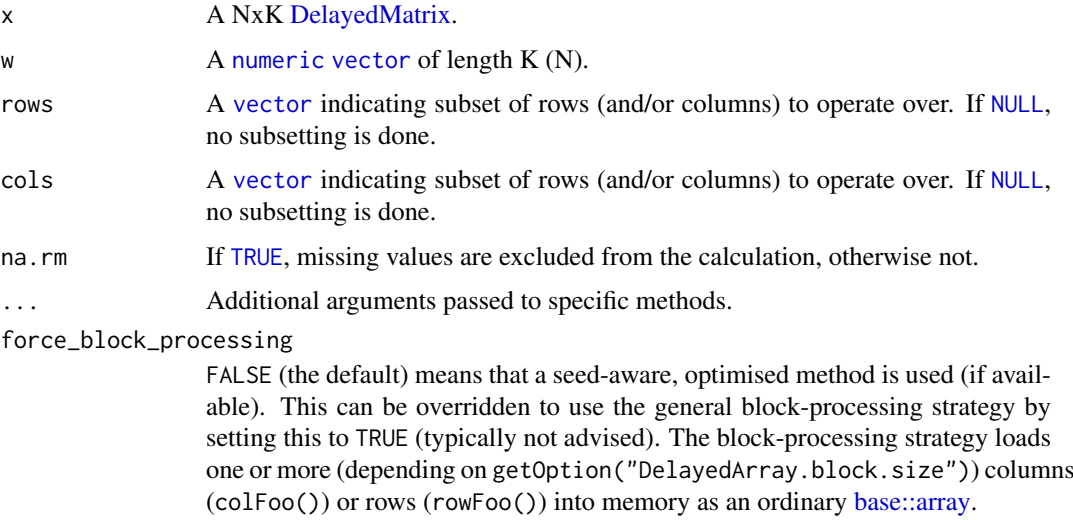

### Details

The implementations of these methods are optimized for both speed and memory. If no weights are given, the corresponding rowMeans()/colMeans() is used.

## Value

Returns a [numeric](#page-0-0) [vector](#page-0-0) of length N (K).

## See Also

See rowMeans() and colMeans() in [colSums](#page-0-0)() for non-weighted means. See also [weighted.mean](#page-0-0).

## Examples

```
# A DelayedMatrix with a 'Matrix' seed
dm_Matrix <- DelayedArray(Matrix::Matrix(c(rep(1L, 5),
                                           as.integer((0:4) ^ 2),
                                           seq(-5L, -1L, 1L)),
                                         ncol = 3)colWeightedMeans(dm_Matrix)
# Specifying weights inversely proportional to rowwise variances
colWeightedMeans(dm_Matrix, w = 1 / rowVars(dm_Matrix))
rowWeightedMeans(dm_Matrix, w = 1:3)
```
colWeightedMedians *Calculates the weighted medians for each row (column) in a matrix*

## <span id="page-34-1"></span>Description

Calculates the weighted medians for each row (column) in a matrix.

## <span id="page-35-0"></span>Usage

```
colWeightedMedians(x, w = NULL, rows = NULL, cols = NULL, na.rm = FALSE,
  ...)
rowWeightedMedians(x, w = NULL, rows = NULL, cols = NULL, na.rm = FALSE,
  ...)
## S4 method for signature 'DelayedMatrix'
colWeightedMedians(x, w = NULL, rows = NULL,
  cols = NULL, na.rm = FALSE, force_block_processing = FALSE, ...)
## S4 method for signature 'DelayedMatrix'
rowWeightedMedians(x, w = NULL, rows = NULL,
 cols = NULL, na.rm = FALSE, force_block_processing = FALSE, ...)
```
#### Arguments

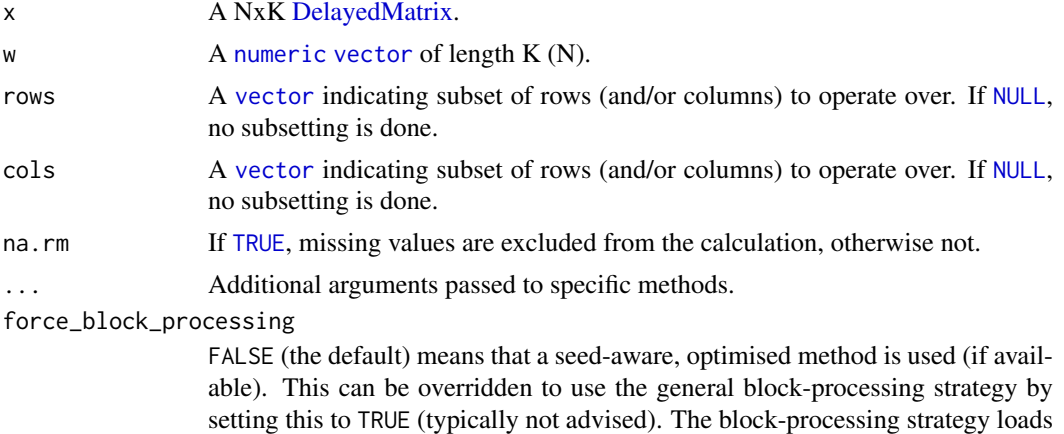

#### Details

The implementations of these methods are optimized for both speed and memory. If no weights are given, the corresponding [rowMedians](#page-20-1)()/colMedians() is used.

one or more (depending on getOption("DelayedArray.block.size")) columns

(colFoo()) or rows (rowFoo()) into memory as an ordinary [base::array.](#page-0-0)

## Value

Returns a [numeric](#page-0-0) [vector](#page-0-0) of length N (K).

## See Also

Internally, [weightedMedian](#page-0-0)() is used. See [rowMedians](#page-20-1)() and colMedians() for non-weighted medians.

#### Examples

```
# A DelayedMatrix with a 'SolidRleArraySeed' seed
dm_Rle <- RleArray(Rle(c(rep(1L, 5),
                         as.integer((0:4) ^ 2),
                         seq(-5L, -1L, 1L))),
```

```
dim = c(5, 3)
```
<span id="page-36-0"></span># Specifying weights inversely proportional to rowwise MADs colWeightedMedians(dm\_Rle, w = 1 / rowMads(dm\_Rle))

DelayedMatrixStats *DelayedMatrixStats: Functions that apply to rows and columns of* DelayedMatrix *objects.*

## Description

DelayedMatrixStats is a port of the [matrixStats](https://CRAN.R-project.org/package=matrixStats) API to work with *DelayedMatrix* objects from the [DelayedArray](http://bioconductor.org/packages/DelayedArray/) package. High-performing functions operating on rows and columns of *Delayed-Matrix* objects, e.g. colMedians() / rowMedians(), colRanks() / rowRanks(), and colSds() / rowSds(). Functions optimized per data type and for subsetted calculations such that both memory usage and processing time is minimized.

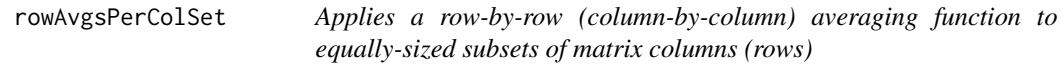

#### Description

Applies a row-by-row (column-by-column) averaging function to equally-sized subsets of matrix columns (rows). Each subset is averaged independently of the others.

### Usage

```
rowAvgsPerColSet(X, W = NULL, rows = NULL, S, FUN = rowMeans, ...,
  tFW = FALSE)
## S4 method for signature 'DelayedMatrix'
rowAvgsPerColSet(X, W = NULL, rows = NULL, S,
```
FUN = colMeans, ..., force\_block\_processing = FALSE, tFUN = FALSE)

#### Arguments

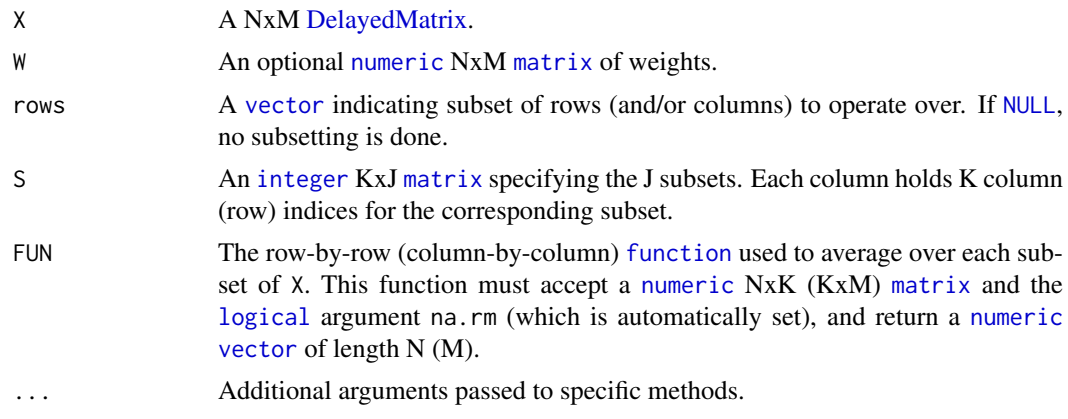

<span id="page-37-0"></span>tFUN If [TRUE](#page-0-0), the NxK  $(KxM)$  [matrix](#page-0-0) passed to FUN() is transposed first. force\_block\_processing

FALSE (the default) means that a seed-aware, optimised method is used (if available). This can be overridden to use the general block-processing strategy by setting this to TRUE (typically not advised). The block-processing strategy loads one or more (depending on getOption("DelayedArray.block.size")) columns (colFoo()) or rows (rowFoo()) into memory as an ordinary [base::array.](#page-0-0)

## Details

If argument S is a single column vector with indices 1: N, then rowAvgsPerColSet(X, S = S, FUN = rowMeans) gives the same result as rowMeans(X). Analogously, for rowAvgsPerColSet().

## Value

Returns a [numeric](#page-0-0) JxN (MxJ) [matrix](#page-0-0), where row names equal rownames(X) (colnames(S)) and column names colnames(S) (colnames(X)).

## Examples

```
# A DelayedMatrix with a 'DataFrame' seed
dm_DF <- DelayedArray(S4Vectors::DataFrame(C1 = rep(1L, 5),
                                          C2 = as.integer((0:4) ^ 2),
                                          C3 = seq(-5L, -1L, 1L)))rowAvgsPerColSet(dm_DF, S = matrix(1:2, ncol = 1))
```
# <span id="page-38-0"></span>Index

# [, *[6](#page-5-0)*

base::array, *[3](#page-2-0)*, *[5,](#page-4-0) [6](#page-5-0)*, *[8](#page-7-0)*, *[10,](#page-9-0) [11](#page-10-0)*, *[14](#page-13-0)*, *[16,](#page-15-0) [17](#page-16-0)*, *[19](#page-18-0)*, *[21](#page-20-0)[–23](#page-22-0)*, *[25,](#page-24-0) [26](#page-25-0)*, *[28,](#page-27-0) [29](#page-28-0)*, *[31–](#page-30-0)[33](#page-32-0)*, *[35,](#page-34-0) [36](#page-35-0)*, *[38](#page-37-0)* character, *[25](#page-24-0)*, *[27](#page-26-0)* colAlls, [2](#page-1-0) colAlls,DelayedMatrix-method *(*colAlls*)*,  $\mathcal{D}$ colAnyMissings, [4](#page-3-0) colAnyMissings,DelayedMatrix-method *(*colAnyMissings*)*, [4](#page-3-0) colAnyNAs *(*colAnyMissings*)*, [4](#page-3-0) colAnyNAs,DelayedMatrix-method *(*colAnyMissings*)*, [4](#page-3-0) colAnys *(*colAlls*)*, [2](#page-1-0) colAnys,DelayedMatrix-method *(*colAlls*)*,  $\mathcal{L}$ colCollapse, [6](#page-5-0) colCollapse,DelayedMatrix-method *(*colCollapse*)*, [6](#page-5-0) colCounts, [7](#page-6-0) colCounts,DelayedMatrix-method *(*colCounts*)*, [7](#page-6-0) colCummaxs, [9](#page-8-0) colCummaxs,DelayedMatrix-method *(*colCummaxs*)*, [9](#page-8-0) colCummins *(*colCummaxs*)*, [9](#page-8-0) colCummins,DelayedMatrix-method *(*colCummaxs*)*, [9](#page-8-0) colCumprods *(*colCummaxs*)*, [9](#page-8-0) colCumprods,DelayedMatrix-method *(*colCummaxs*)*, [9](#page-8-0) colCumsums *(*colCummaxs*)*, [9](#page-8-0) colCumsums,DelayedMatrix-method *(*colCummaxs*)*, [9](#page-8-0) colDiffs, [11](#page-10-0) colDiffs,DelayedMatrix-method *(*colDiffs*)*, [11](#page-10-0) colIQRDiffs, [12](#page-11-0) colIQRDiffs,DelayedMatrix-method *(*colIQRDiffs*)*, [12](#page-11-0) colIQRs, [15](#page-14-0)

colIQRs,DelayedMatrix-method *(*colIQRs*)*, [15](#page-14-0) colLogSumExps, [16](#page-15-0) colLogSumExps,DelayedMatrix-method *(*colLogSumExps*)*, [16](#page-15-0) colMadDiffs *(*colIQRDiffs*)*, [12](#page-11-0) colMadDiffs,DelayedMatrix-method *(*colIQRDiffs*)*, [12](#page-11-0) colMads, [18](#page-17-0) colMads,DelayedMatrix-method *(*colMads*)*, [18](#page-17-0) colMeans2, [20](#page-19-0) colMeans2,DelayedMatrix-method *(*colMeans2*)*, [20](#page-19-0) colMeans2,Matrix-method *(*colMeans2*)*, [20](#page-19-0) colMeans2,SolidRleArraySeed-method *(*colMeans2*)*, [20](#page-19-0) colMedians, [21](#page-20-0) colMedians,DelayedMatrix-method *(*colMedians*)*, [21](#page-20-0) colOrderStats, [23](#page-22-0) colOrderStats,DelayedMatrix-method *(*colOrderStats*)*, [23](#page-22-0) colProds, [24](#page-23-0) colProds,DelayedMatrix-method *(*colProds*)*, [24](#page-23-0) colProds,SolidRleArraySeed-method *(*colProds*)*, [24](#page-23-0) colQuantiles, [26](#page-25-0) colQuantiles,DelayedMatrix-method *(*colQuantiles*)*, [26](#page-25-0) colRanks, [27](#page-26-0) colRanks,DelayedMatrix-method *(*colRanks*)*, [27](#page-26-0) colSdDiffs *(*colIQRDiffs*)*, [12](#page-11-0) colSdDiffs,DelayedMatrix-method *(*colIQRDiffs*)*, [12](#page-11-0) colSds *(*colMads*)*, [18](#page-17-0) colSds,DelayedMatrix-method *(*colMads*)*, [18](#page-17-0) colSums, *[24](#page-23-0)*, *[32](#page-31-0)*, *[35](#page-34-0)* colSums2, [29](#page-28-0) colSums2,DelayedMatrix-method

#### 40 INDEX

*(*colSums2*)*, [29](#page-28-0) colSums2,Matrix-method *(*colSums2*)*, [29](#page-28-0) colSums2,SolidRleArraySeed-method *(*colSums2*)*, [29](#page-28-0) colTabulates, [30](#page-29-0) colTabulates,DelayedMatrix-method *(*colTabulates*)*, [30](#page-29-0) colVarDiffs *(*colIQRDiffs*)*, [12](#page-11-0) colVarDiffs,DelayedMatrix-method *(*colIQRDiffs*)*, [12](#page-11-0) colVars, [31](#page-30-0) colVars,DelayedMatrix-method *(*colVars*)*, [31](#page-30-0) colWeightedMads, [33](#page-32-0) colWeightedMads,DelayedMatrix-method *(*colWeightedMads*)*, [33](#page-32-0) colWeightedMeans, [34](#page-33-0) colWeightedMeans,DelayedMatrix-method *(*colWeightedMeans*)*, [34](#page-33-0) colWeightedMedians, [35](#page-34-0) colWeightedMedians,DelayedMatrix-method *(*colWeightedMedians*)*, [35](#page-34-0) cummax, *[10](#page-9-0)* cummin, *[10](#page-9-0)* cumprod, *[10](#page-9-0)* cumsum, *[10](#page-9-0)* DelayedMatrix, *[3](#page-2-0)*, *[5,](#page-4-0) [6](#page-5-0)*, *[8](#page-7-0)*, *[10,](#page-9-0) [11](#page-10-0)*, *[13](#page-12-0)*, *[15](#page-14-0)*, *[17](#page-16-0)*, *[19,](#page-18-0) [20](#page-19-0)*, *[22,](#page-21-0) [23](#page-22-0)*, *[25–](#page-24-0)[27](#page-26-0)*, *[29](#page-28-0)*, *[31–](#page-30-0)[33](#page-32-0)*, *[35](#page-34-0)[–37](#page-36-0)* DelayedMatrixStats, [37](#page-36-0) DelayedMatrixStats-package *(*DelayedMatrixStats*)*, [37](#page-36-0) diff, *[14](#page-13-0)* diff2, *[12](#page-11-0)*, *[14](#page-13-0)* double, *[8](#page-7-0)*, *[14](#page-13-0)*, *[22,](#page-21-0) [23](#page-22-0)*, *[28](#page-27-0)* FALSE, *[5](#page-4-0)* function, *[37](#page-36-0)* integer, *[3](#page-2-0)*, *[6](#page-5-0)*, *[8](#page-7-0)*, *[10,](#page-9-0) [11](#page-10-0)*, *[17](#page-16-0)*, *[19,](#page-18-0) [20](#page-19-0)*, *[22,](#page-21-0) [23](#page-22-0)*, *[26](#page-25-0)[–29](#page-28-0)*, *[32](#page-31-0)*, *[37](#page-36-0)* IQR, *[12](#page-11-0)*, *[14](#page-13-0)*, *[16](#page-15-0)* is.nan, *[25](#page-24-0)* logical, *[3](#page-2-0)*, *[28](#page-27-0)*, *[37](#page-36-0)* logSumExp, *[17](#page-16-0)* mad, *[12](#page-11-0)*, *[14](#page-13-0)*, *[19](#page-18-0)*, *[33,](#page-32-0) [34](#page-33-0)* matrix, *[3](#page-2-0)*, *[6](#page-5-0)*, *[8](#page-7-0)*, *[10](#page-9-0)[–12](#page-11-0)*, *[17](#page-16-0)*, *[19,](#page-18-0) [20](#page-19-0)*, *[22,](#page-21-0) [23](#page-22-0)*, *[26](#page-25-0)[–29](#page-28-0)*, *[31,](#page-30-0) [32](#page-31-0)*, *[37,](#page-36-0) [38](#page-37-0)*

NA, *[3](#page-2-0)*, *[8](#page-7-0)*, *[14](#page-13-0)*, *[16](#page-15-0)*, *[19,](#page-18-0) [20](#page-19-0)*, *[22](#page-21-0)*, *[25,](#page-24-0) [26](#page-25-0)*, *[29](#page-28-0)*, *[33](#page-32-0)* names, *[28](#page-27-0)*

NaN, *[25](#page-24-0)* NULL, *[3](#page-2-0)*, *[5,](#page-4-0) [6](#page-5-0)*, *[8](#page-7-0)*, *[10,](#page-9-0) [11](#page-10-0)*, *[14,](#page-13-0) [15](#page-14-0)*, *[17](#page-16-0)*, *[19,](#page-18-0) [20](#page-19-0)*, *[22,](#page-21-0) [23](#page-22-0)*, *[25](#page-24-0)[–27](#page-26-0)*, *[29](#page-28-0)*, *[31](#page-30-0)[–33](#page-32-0)*, *[35](#page-34-0)[–37](#page-36-0)* numeric, *[10](#page-9-0)*, *[12](#page-11-0)*, *[14](#page-13-0)*, *[16,](#page-15-0) [17](#page-16-0)*, *[19](#page-18-0)*, *[21](#page-20-0)[–23](#page-22-0)*, *[25,](#page-24-0) [26](#page-25-0)*, *[30](#page-29-0)*, *[32](#page-31-0)[–38](#page-37-0)* prod, *[25](#page-24-0)* product, *[25](#page-24-0)* quantile, *[26,](#page-25-0) [27](#page-26-0)* rank, *[28](#page-27-0)* rowAlls *(*colAlls*)*, [2](#page-1-0) rowAlls,DelayedMatrix-method *(*colAlls*)*, [2](#page-1-0) rowAnyMissings *(*colAnyMissings*)*, [4](#page-3-0) rowAnyMissings,DelayedMatrix-method *(*colAnyMissings*)*, [4](#page-3-0) rowAnyNAs *(*colAnyMissings*)*, [4](#page-3-0) rowAnyNAs,DelayedMatrix-method *(*colAnyMissings*)*, [4](#page-3-0) rowAnys *(*colAlls*)*, [2](#page-1-0) rowAnys,DelayedMatrix-method *(*colAlls*)*,  $\overline{2}$  $\overline{2}$  $\overline{2}$ rowAvgsPerColSet, [37](#page-36-0) rowAvgsPerColSet,DelayedMatrix-method *(*rowAvgsPerColSet*)*, [37](#page-36-0) rowCollapse *(*colCollapse*)*, [6](#page-5-0) rowCollapse,DelayedMatrix-method *(*colCollapse*)*, [6](#page-5-0) rowCounts *(*colCounts*)*, [7](#page-6-0) rowCounts,DelayedMatrix-method *(*colCounts*)*, [7](#page-6-0) rowCummaxs *(*colCummaxs*)*, [9](#page-8-0) rowCummaxs,DelayedMatrix-method *(*colCummaxs*)*, [9](#page-8-0) rowCummins *(*colCummaxs*)*, [9](#page-8-0) rowCummins,DelayedMatrix-method *(*colCummaxs*)*, [9](#page-8-0) rowCumprods *(*colCummaxs*)*, [9](#page-8-0) rowCumprods,DelayedMatrix-method *(*colCummaxs*)*, [9](#page-8-0) rowCumsums *(*colCummaxs*)*, [9](#page-8-0) rowCumsums,DelayedMatrix-method *(*colCummaxs*)*, [9](#page-8-0) rowDiffs *(*colDiffs*)*, [11](#page-10-0) rowDiffs,DelayedMatrix-method *(*colDiffs*)*, [11](#page-10-0) rowIQRDiffs *(*colIQRDiffs*)*, [12](#page-11-0) rowIQRDiffs,DelayedMatrix-method *(*colIQRDiffs*)*, [12](#page-11-0) rowIQRs, *[19](#page-18-0)* rowIQRs *(*colIQRs*)*, [15](#page-14-0)

## $I<sub>N</sub>$  and  $I<sub>1</sub>$  and  $I<sub>2</sub>$  and  $I<sub>3</sub>$  and  $I<sub>4</sub>$  and  $I<sub>4</sub>$  and  $I<sub>4</sub>$  and  $I<sub>4</sub>$  and  $I<sub>4</sub>$  and  $I<sub>4</sub>$  and  $I<sub>4</sub>$  and  $I<sub>4</sub>$  and  $I<sub>4</sub>$  and  $I<sub>4</sub>$  and  $I<sub>4</sub>$  a

rowIQRs,DelayedMatrix-method *(*colIQRs*)*, [15](#page-14-0) rowLogSumExps *(*colLogSumExps*)*, [16](#page-15-0) rowLogSumExps,DelayedMatrix-method *(*colLogSumExps*)*, [16](#page-15-0) rowMadDiffs *(*colIQRDiffs*)*, [12](#page-11-0) rowMadDiffs,DelayedMatrix-method *(*colIQRDiffs*)*, [12](#page-11-0) rowMads *(*colMads*)*, [18](#page-17-0) rowMads,DelayedMatrix-method *(*colMads*)*, [18](#page-17-0) rowMeans, *[22](#page-21-0)* rowMeans2, *[22](#page-21-0)* rowMeans2 *(*colMeans2*)*, [20](#page-19-0) rowMeans2,DelayedMatrix-method *(*colMeans2*)*, [20](#page-19-0) rowMeans2,Matrix-method *(*colMeans2*)*, [20](#page-19-0) rowMedians, *[36](#page-35-0)* rowMedians *(*colMedians*)*, [21](#page-20-0) rowMedians,DelayedMatrix-method *(*colMedians*)*, [21](#page-20-0) rowOrderStats *(*colOrderStats*)*, [23](#page-22-0) rowOrderStats,DelayedMatrix-method *(*colOrderStats*)*, [23](#page-22-0) rowProds *(*colProds*)*, [24](#page-23-0) rowProds,DelayedMatrix-method *(*colProds*)*, [24](#page-23-0) rowQuantiles *(*colQuantiles*)*, [26](#page-25-0) rowQuantiles,DelayedMatrix-method *(*colQuantiles*)*, [26](#page-25-0) rowRanks *(*colRanks*)*, [27](#page-26-0) rowRanks,DelayedMatrix-method *(*colRanks*)*, [27](#page-26-0) rowSdDiffs *(*colIQRDiffs*)*, [12](#page-11-0) rowSdDiffs,DelayedMatrix-method *(*colIQRDiffs*)*, [12](#page-11-0) rowSds, *[16](#page-15-0)* rowSds *(*colMads*)*, [18](#page-17-0) rowSds,DelayedMatrix-method *(*colMads*)*, [18](#page-17-0) rowSums2 *(*colSums2*)*, [29](#page-28-0) rowSums2,DelayedMatrix-method *(*colSums2*)*, [29](#page-28-0) rowSums2,Matrix-method *(*colSums2*)*, [29](#page-28-0) rowTabulates *(*colTabulates*)*, [30](#page-29-0) rowTabulates,DelayedMatrix-method *(*colTabulates*)*, [30](#page-29-0) rowVarDiffs *(*colIQRDiffs*)*, [12](#page-11-0) rowVarDiffs,DelayedMatrix-method *(*colIQRDiffs*)*, [12](#page-11-0) rowVars *(*colVars*)*, [31](#page-30-0) rowVars,DelayedMatrix-method *(*colVars*)*,

## [31](#page-30-0)

rowWeightedMads *(*colWeightedMads*)*, [33](#page-32-0) rowWeightedMads,DelayedMatrix-method *(*colWeightedMads*)*, [33](#page-32-0) rowWeightedMeans *(*colWeightedMeans*)*, [34](#page-33-0) rowWeightedMeans,DelayedMatrix-method *(*colWeightedMeans*)*, [34](#page-33-0) rowWeightedMedians, *[22](#page-21-0)* rowWeightedMedians *(*colWeightedMedians*)*, [35](#page-34-0) rowWeightedMedians,DelayedMatrix-method *(*colWeightedMedians*)*, [35](#page-34-0)

# sd, *[12](#page-11-0)*, *[14](#page-13-0)*, *[19](#page-18-0)*

TRUE, *[3](#page-2-0)*, *[5](#page-4-0)*, *[8](#page-7-0)*, *[14,](#page-13-0) [15](#page-14-0)*, *[17](#page-16-0)*, *[19,](#page-18-0) [20](#page-19-0)*, *[22](#page-21-0)*, *[25,](#page-24-0) [26](#page-25-0)*, *[29](#page-28-0)*, *[32](#page-31-0)*, *[34](#page-33-0)[–36](#page-35-0)*, *[38](#page-37-0)*

var, *[12](#page-11-0)*, *[14](#page-13-0)*, *[19](#page-18-0)* vector, *[3](#page-2-0)*, *[5,](#page-4-0) [6](#page-5-0)*, *[8](#page-7-0)*, *[10,](#page-9-0) [11](#page-10-0)*, *[14](#page-13-0)[–17](#page-16-0)*, *[19](#page-18-0)[–23](#page-22-0)*, *[25](#page-24-0)[–27](#page-26-0)*, *[29](#page-28-0)[–33](#page-32-0)*, *[35](#page-34-0)[–37](#page-36-0)*

weighted.mean, *[35](#page-34-0)* weightedMedian, *[34](#page-33-0)*, *[36](#page-35-0)*